# Informationen zum Einsatz von Cookies auf Internetauftritten der Arbeiterkammern

Stand: Jänner 2022

# Inhalt

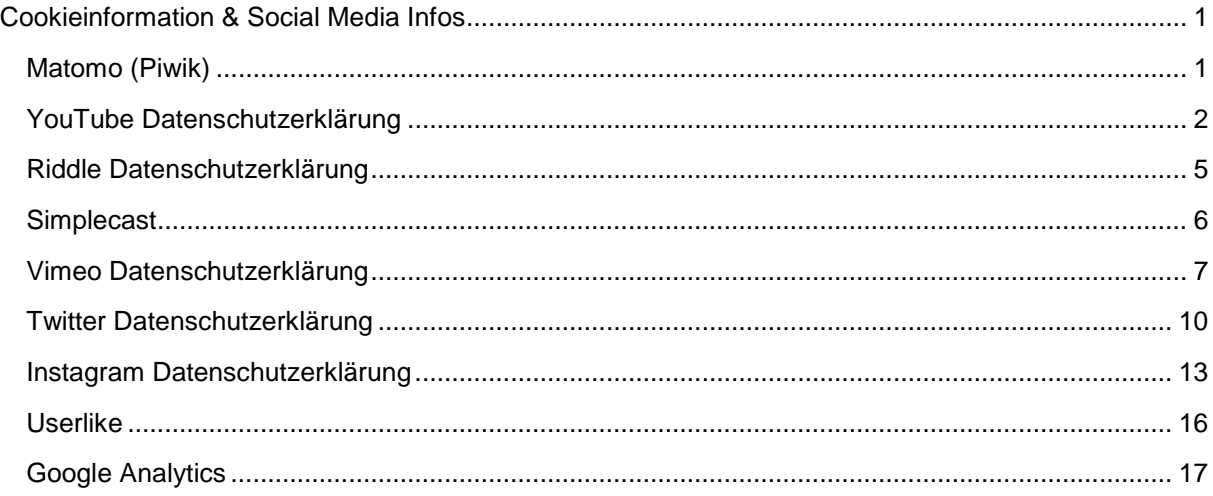

# <span id="page-0-0"></span>Cookieinformation & Social Media Infos

Die folgenden Anleitungen zeigen, wie Sie Cookies in Ihrem Browser verwalten:

[Chrome: Cookies in Chrome löschen, aktivieren und verwalten](https://support.google.com/chrome/answer/95647?tid=111825373)

[Safari: Verwalten von Cookies und Websitedaten mit Safari](https://support.apple.com/de-at/guide/safari/sfri11471/mac?tid=111825373)

[Firefox: Cookies löschen, um Daten zu entfernen, die Websites auf Ihrem Computer abgelegt haben](https://support.mozilla.org/de/kb/cookies-und-website-daten-in-firefox-loschen?tid=111825373) [Internet Explorer: Löschen und Verwalten von Cookies](https://support.microsoft.com/de-at/help/17442/windows-internet-explorer-delete-manage-cookies?tid=111825373)

[Microsoft Edge: Löschen und Verwalten von Cookies](https://support.microsoft.com/de-at/help/4027947/windows-delete-cookies?tid=111825373)

Falls Sie grundsätzlich keine Cookies haben wollen, können Sie Ihren Browser so einrichten, dass er Sie immer informiert, wenn ein Cookie gesetzt werden soll. So können Sie bei jedem einzelnen Cookie entscheiden, ob Sie es erlauben oder nicht. Bitte beachten Sie, dass möglicherweise nach dem Deaktivieren/Löschen von Cookies diverse Funktionen nicht mehr im vollen Ausmaß zur Verfügung stehen.

## <span id="page-0-1"></span>Matomo (Piwik)

- **Betroffene: Besucher der Website**
- □ Zweck: Optimierung der Websiteperformance
- Verarbeitete Daten: Ihre IP-Adresse in anonymisierter Form
- Speicherdauer: Die IP-Adresse wird sofort anonymisiert
- ⚖ Rechtsgrundlagen: Art. 6 Abs. 1 lit. f DSGVO (berechtigtes Interesse)

Unsere Website nutzt Matomo. Durch Matomo kann mit Cookies eine Analyse der Nutzung der Website durchgeführt werden. Dazu werden die Nutzungsinformationen an uns gesendet, wobei Ihre IP-Adresse sofort anonymisiert wird und die erhobenen Informationen nicht personenbezogen sind. Eine Weitergabe der Daten an Dritte erfolgt nicht, personenbezogene Daten werden nicht verarbeitet. Von Matomo (Piwik) genutzte Cookies beginnen mit "\_pk\_ref", "\_pk\_cvar", "\_pk\_id" und "\_pk\_ses".

Sollten Sie eine Auswertung nicht wünschen, klicken Sie bitte auf folgenden Link: https://piwik.arbeiterkammer.at/index.php?module=CoreAdminHome&action=optOut&language=de

Dabei wird ein Cookie in Ihrem Browser hinterlegt, dieses verhindert, dass Ihre Besuchsdaten an unseren Statistik Server übertragen werden. Sollten Sie Ihre Browser Cookies löschen so müssen Sie die Auswertung erneut deaktivieren.

## <span id="page-1-0"></span>YouTube Datenschutzerklärung

YouTube Datenschutzerklärung Zusammenfassung

**Betroffene: Besucher der Website** 

□ Zweck: Optimierung unserer Serviceleistung

Verarbeitete Daten: Daten wie etwa Kontaktdaten, Daten zum Nutzerverhalten,

Informationen zu Ihrem Gerät und Ihre IP-Adresse können gespeichert werden.

Mehr Details dazu finden Sie weiter unten in dieser Datenschutzerklärung.

 Speicherdauer: Daten bleiben grundsätzlich gespeichert, solange sie für den Dienstzweck nötig sind

⚖ Rechtsgrundlagen: Art. 6 Abs. 1 lit. a DSGVO (Einwilligung)

#### Was ist YouTube?

Wir haben auf unserer Website YouTube-Videos eingebaut. So können wir Ihnen interessante Videos direkt auf unserer Seite präsentieren. YouTube ist ein Videoportal, das seit 2006 eine Tochterfirma von Google ist. Betrieben wird das Videoportal durch YouTube, LLC, 901 Cherry Ave., San Bruno, CA 94066, USA. Wenn Sie auf unserer Website eine Seite aufrufen, die ein YouTube-Video eingebettet hat, verbindet sich Ihr Browser automatisch mit den Servern von YouTube bzw. Google. Dabei werden (je nach Einstellungen) verschiedene Daten übertragen. Für die gesamte Datenverarbeitung im europäischen Raum ist Google Ireland Limited (Gordon House, Barrow Street Dublin 4, Irland) verantwortlich.

Im Folgenden wollen wir Ihnen genauer erklären, welche Daten verarbeitet werden, warum wir YouTube-Videos eingebunden haben und wie Sie Ihre Daten verwalten oder löschen können. Auf YouTube können die User kostenlos Videos ansehen, bewerten, kommentieren und selbst hochladen. Über die letzten Jahre wurde YouTube zu einem der wichtigsten Social-Media-Kanäle weltweit. Damit wir Videos auf unserer Webseite anzeigen können, stellt YouTube einen Codeausschnitt zur Verfügung, den wir auf unserer Seite eingebaut haben.

#### Warum verwenden wir YouTube-Videos auf unserer Website?

Wir sind bemüht, Ihnen die bestmögliche User-Erfahrung auf unserer Webseite zu bieten. Und natürlich dürfen interessante Videos dabei nicht fehlen. Mithilfe unserer eingebetteten Videos stellen wir Ihnen neben unseren Texten und Bildern weiteren hilfreichen Content zur Verfügung. Zudem wird unsere Webseite auf der Google-Suchmaschine durch die eingebetteten Videos leichter gefunden. Auch wenn wir über Google Ads Werbeanzeigen schalten, kann Google – dank der gesammelten Daten – diese Anzeigen wirklich nur Menschen zeigen, die sich für unsere Angebote interessieren.

Welche Daten werden von YouTube gespeichert?

Sobald Sie eine unserer Seiten besuchen, die ein YouTube-Video eingebaut hat, setzt YouTube zumindest ein Cookie, das Ihre IP-Adresse und unsere URL speichert. Wenn Sie in Ihrem YouTube-Konto eingeloggt sind, kann YouTube Ihre Interaktionen auf unserer Webseite meist mithilfe von Cookies Ihrem Profil zuordnen. Dazu zählen Daten wie Sitzungsdauer, Absprungrate, ungefährer Standort, technische Informationen wie Browsertyp, Bildschirmauflösung oder Ihr Internetanbieter. Weitere Daten können Kontaktdaten, etwaige Bewertungen, das Teilen von Inhalten über Social Media oder das Hinzufügen zu Ihren Favoriten auf YouTube sein.

Wenn Sie nicht in einem Google-Konto oder einem Youtube-Konto angemeldet sind, speichert Google Daten mit einer eindeutigen Kennung, die mit Ihrem Gerät, Browser oder App verknüpft sind. So bleibt beispielsweise Ihre bevorzugte Spracheinstellung beibehalten. Aber viele Interaktionsdaten können nicht gespeichert werden, da weniger Cookies gesetzt werden.

In der folgenden Liste zeigen wir Cookies, die in einem Test im Browser gesetzt wurden. Wir zeigen einerseits Cookies, die ohne angemeldetes YouTube-Konto gesetzt werden.

Andererseits zeigen wir Cookies, die mit angemeldetem Account gesetzt werden. Die Liste kann keinen Vollständigkeitsanspruch erheben, weil die Userdaten immer von den Interaktionen auf YouTube abhängen:

Name: YSC Wert: b9-CV6ojI5Y111825373-1 Verwendungszweck: Dieses Cookie registriert eine eindeutige ID, um Statistiken des gesehenen Videos zu speichern. Ablaufdatum: nach Sitzungsende

Name: PREF Wert: f1=50000000 Verwendungszweck: Dieses Cookie registriert ebenfalls Ihre eindeutige ID. Google bekommt über PREF Statistiken, wie Sie YouTube-Videos auf unserer Webseite verwenden. Ablaufdatum: nach 8 Monaten

Name: GPS Wert: 1 Verwendungszweck: Dieses Cookie registriert Ihre eindeutige ID auf mobilen Geräten, um den GPS-Standort zu tracken. Ablaufdatum: nach 30 Minuten

Name: VISITOR\_INFO1\_LIVE Wert: 95Chz8bagyU Verwendungszweck: Dieses Cookie versucht die Bandbreite des Users auf unseren Webseiten (mit eingebautem YouTube-Video) zu schätzen. Ablaufdatum: nach 8 Monaten

Weitere Cookies, die gesetzt werden, wenn Sie mit Ihrem YouTube-Konto angemeldet sind: Name: APISID Wert: zILlvClZSkqGsSwI/AU1aZI6HY7111825373-Verwendungszweck: Dieses Cookie wird verwendet, um ein Profil über Ihre Interessen zu erstellen. Genützt werden die Daten für personalisierte Werbeanzeigen. Ablaufdatum: nach 2 Jahren Name: CONSENT Wert: YES+AT.de+20150628-20-0

Verwendungszweck: Das Cookie speichert den Status der Zustimmung eines Users zur Nutzung unterschiedlicher Services von Google. CONSENT dient auch der Sicherheit, um User zu überprüfen und Userdaten vor unbefugten Angriffen zu schützen.

Ablaufdatum: nach 19 Jahren

Name: HSID

Wert: AcRwpgUik9Dveht0I

Verwendungszweck: Dieses Cookie wird verwendet, um ein Profil über Ihre Interessen zu erstellen. Diese Daten helfen personalisierte Werbung anzeigen zu können.

Ablaufdatum: nach 2 Jahren

Name: LOGIN\_INFO

Wert: AFmmF2swRQIhALl6aL…

Verwendungszweck: In diesem Cookie werden Informationen über Ihre Login-Daten gespeichert. Ablaufdatum: nach 2 Jahren

Name: SAPISID

Wert: 7oaPxoG-pZsJuuF5/AnUdDUIsJ9iJz2vdM

Verwendungszweck: Dieses Cookie funktioniert, indem es Ihren Browser und Ihr Gerät eindeutig identifiziert. Es wird verwendet, um ein Profil über Ihre Interessen zu erstellen.

Ablaufdatum: nach 2 Jahren

Name: SID

Wert: oQfNKjAsI111825373-

Verwendungszweck: Dieses Cookie speichert Ihre Google-Konto-ID und Ihren letzten

Anmeldezeitpunkt in digital signierter und verschlüsselter Form.

Ablaufdatum: nach 2 Jahren

Name: SIDCC

Wert: AN0-TYuqub2JOcDTyL

Verwendungszweck: Dieses Cookie speichert Informationen, wie Sie die Webseite nutzen und welche Werbung Sie vor dem Besuch auf unserer Seite möglicherweise gesehen haben. Ablaufdatum: nach 3 Monaten

Wie lange und wo werden die Daten gespeichert?

Die Daten, die YouTube von Ihnen erhält und verarbeitet werden auf den Google-Servern gespeichert. Die meisten dieser Server befinden sich in Amerika. Unter

<https://www.google.com/about/datacenters/inside/locations/?hl=de> sehen Sie genau wo sich die Google-Rechenzentren befinden. Ihre Daten sind auf den Servern verteilt. So sind die Daten schneller abrufbar und vor Manipulation besser geschützt.

Die erhobenen Daten speichert Google unterschiedlich lang. Manche Daten können Sie jederzeit löschen, andere werden automatisch nach einer begrenzten Zeit gelöscht und wieder andere werden von Google über längere Zeit gespeichert. Einige Daten (wie Elemente aus "Meine Aktivität", Fotos oder Dokumente, Produkte), die in Ihrem Google-Konto gespeichert sind, bleiben so lange gespeichert, bis Sie sie löschen. Auch wenn Sie nicht in einem Google-Konto angemeldet sind, können Sie einige Daten, die mit Ihrem Gerät, Browser oder App verknüpft sind, löschen.

Wie kann ich meine Daten löschen bzw. die Datenspeicherung verhindern? Grundsätzlich können Sie Daten im Google Konto manuell löschen. Mit der 2019 eingeführten automatischen Löschfunktion von Standort- und Aktivitätsdaten werden Informationen abhängig von Ihrer Entscheidung – entweder 3 oder 18 Monate gespeichert und dann gelöscht.

Unabhängig, ob Sie ein Google-Konto haben oder nicht, können Sie Ihren Browser so konfigurieren, dass Cookies von Google gelöscht bzw. deaktiviert werden. Je nachdem welchen Browser Sie verwenden, funktioniert dies auf unterschiedliche Art und Weise.

#### Rechtsgrundlage

Wenn Sie eingewilligt haben, dass Daten von Ihnen durch eingebundene YouTube-Elemente verarbeitet und gespeichert werden können, gilt diese Einwilligung als Rechtsgrundlage der Datenverarbeitung (Art. 6 Abs. 1 lit. a DSGVO). YouTube setzt auch Cookies in Ihrem Browser, um Daten zu speichern. Darum empfehlen wir Ihnen, unseren Datenschutztext über Cookies genau durchzulesen und die Datenschutzerklärung oder die Cookie-Richtlinien des jeweiligen Dienstanbieters anzusehen.

YouTube verarbeitet Daten u.a. auch in den USA. Wir weisen darauf hin, dass nach Meinung des Europäischen Gerichtshofs derzeit kein angemessenes Schutzniveau für den Datentransfer in die USA besteht. Dies kann mit verschiedenen Risiken für die Rechtmäßigkeit und Sicherheit der Datenverarbeitung einhergehen.

Als Grundlage der Datenverarbeitung bei Empfängern mit Sitz in Drittstaaten (außerhalb der Europäischen Union, Island, Liechtenstein, Norwegen, also insbesondere in den USA) oder einer Datenweitergabe dorthin verwendet YouTube von der EU-Kommission genehmigte Standardvertragsklauseln (= Art. 46. Abs. 2 und 3 DSGVO). Diese Klauseln verpflichten YouTube, das EU-Datenschutzniveau bei der Verarbeitung relevanter Daten auch außerhalb der EU einzuhalten. Diese Klauseln basieren auf einem Durchführungsbeschluss der EU-Kommission. Sie finden den Beschluss sowie die Klauseln u.a. hier: [https://ec.europa.eu/germany/news/20210604-datentransfers](https://ec.europa.eu/germany/news/20210604-datentransfers-eu_de)[eu\\_de.](https://ec.europa.eu/germany/news/20210604-datentransfers-eu_de)

Da YouTube ein Tochterunternehmen von Google ist, gibt es eine gemeinsame Datenschutzerklärung. Wenn Sie mehr über den Umgang mit Ihren Daten erfahren wollen, empfehlen wir Ihnen die Datenschutzerklärung unter [https://policies.google.com/privacy?hl=de.](https://policies.google.com/privacy?hl=de)

## <span id="page-4-0"></span>Riddle Datenschutzerklärung

Riddle Datenschutzerklärung Zusammenfassung

- $\clubsuit$  Betroffene: Besucher der Website
- □ Zweck: Optimierung unserer Serviceleistung

Verarbeitete Daten: es werden durch den Anbieter nur zusammengefasste Daten erfasst

Mehr Details dazu finden Sie weiter unten in dieser Datenschutzerklärung.

 Speicherdauer: die Daten werden gespeichert, bis sie für die Dienstzwecke nicht mehr dienlich sind

⚖ Rechtsgrundlagen: Art. 6 Abs. 1 lit. a DSGVO (Einwilligung)

#### Was ist Riddle?

Wie Sie vielleicht schon bemerkt haben, können Sie auf unserer Website auch an einem Online-Quiz teilnehmen. Damit das funktioniert, nutzen wir ein Software-Tool des deutschen Unternehmens Riddle Technologies AG (Lenaustraße 1, 66125 Saarbrücken, Deutschland). Eingebunden wird das Quiz über ein iFrame. Damit können externe Dokumente oder Applikationen (wie in diesem Fall ein Quiz) visuell in eine Website eingebunden werden. Bei der Verwendung des Quiz erhebt Riddle sogenannte "aggregierte Daten", allerdings keine personenbezogenen Daten, die Sie als Person identifizieren können. In dieser Datenschutzerklärung gehen wir darauf noch näher ein und zeigen Ihnen welche Daten wie, wo und warum gespeichert werden.

Riddle wurde aus einer Gruppe von Quiz-Fans im Jahr 2014 gegründet und ist ein Softwareunternehmen, das sich unter anderem auf die Quiz-Herstellung spezialisiert hat. Das Unternehmen bietet Websitebetreibern Content-Typen wie Quiz oder Persönlichkeitstests, die in eine Website eingebunden werden. Wir können unser Quiz exakt nach unseren Vorstellungen gestalten. So können User wie Sie an individuell erstellten Rätseln, die zum Thema der Website passen, teilnehmen.

## Welche Daten werden von Riddle gespeichert?

Riddle speichert selbst keine Daten, wenn Sie die auf unserer Website eingebettete Riddle-Funktion verwenden. Die Daten werden auf unserem Webspace abgelegt und Riddle kann nur im Rahmen von Wartungsarbeiten und/oder Supportdienstleistungen zugreifen. Der Zugang ist begrenzt und steht nur den verantwortlichen Wartungsmitarbeitern zur Verfügung. Riddle erhebt keine personenbezogenen Daten. Es werden nur zusammengefasste Daten, die keine Rückschlüsse auf Personen zulassen, erfasst. So wird ausgewertet, wie viele (anonyme) Personen eine bestimmte Antwortmöglichkeit ausgewählt haben. Nicht ausgewertet wird aber, welche Person welche Antwort gegeben hat. Riddle verwendet also nur anonymisierte Daten für statistische Auswertungen. Falls wir via Formular Daten von Ihnen abfragen, werden diese Daten erfasst und in unserem Webspace abgelegt. Die eingebettete Riddle-Funktion setzt in der Standardvariante (per Default) folgendes Session-Cookie:

## Name: sid

Wert: 3c531f634a459f0933e1689ffb1945111825373-6be

Verwendungszweck: Dieses Cookie speichert Ihre Session-ID und Ihren letzten Anmeldezeitpunkt in digital signierter und verschlüsselter Form.

Ablaufdatum: nach Schließung Ihres Browsers

Wie lange und wo werden die Daten gespeichert?

Alle Daten werden lokal auf unserem Webserver gespeichert. Die Daten werden so lange auf unserem Webserver gespeichert, bis sie für die oben angeführten Zwecke nicht mehr benötigt werden.

Wie kann ich meine Daten löschen bzw. die Datenspeicherung verhindern? Sie haben jederzeit das Recht auf Auskunft, Berichtigung bzw. Löschung und Einschränkung der Verarbeitung Ihrer personenbezogenen Daten. Sie können zudem auch jederzeit die Einwilligung zur Verarbeitung der Daten widerrufen.

## Rechtsgrundlage

Wenn Sie eingewilligt haben, dass Riddle eingesetzt werden darf, ist die Rechtsgrundlage der entsprechenden Datenverarbeitung diese Einwilligung. Diese Einwilligung stellt laut Art. 6 Abs. 1 lit. a DSGVO (Einwilligung) die Rechtsgrundlage für die Verarbeitung personenbezogener Daten, wie sie bei der Erfassung durch Riddle vorkommen kann, dar.

Wenn Sie mehr über den Datenschutz des Online-Quiz-Dienstes erfahren wollen, empfehlen wir Ihnen die Datenschutzerklärung des Unternehmens unter [https://www.riddle.com/legal/privacy](https://www.riddle.com/legal/privacy?tid=111825373) und die Seite [https://www.riddle.com/docs/creators/create-gdpr-compliant-quiz/.](https://www.riddle.com/docs/creators/create-gdpr-compliant-quiz/) Alle Texte sind urheberrechtlich geschützt.

## <span id="page-5-0"></span>**Simplecast**

Simplecast Datenschutzerklärung Zusammenfassung

**Betroffene: Besucher der Website** 

□ Zweck: Einbettung von Podcasts

 Verarbeitete Daten: Informationen zu Ihrem Gerät und Ihre IP-Adresse können gespeichert werden.

 Speicherdauer: Daten bleiben grundsätzlich gespeichert, solange sie für den Dienstzweck nötig sind

⚖ Rechtsgrundlagen: Art. 6 Abs. 1 lit. a DSGVO (Einwilligung)

Wir nutzen den Podcast-Hosting-Dienst Simplecast des Anbieters Simplecast.com, a Delaware corporation, 24 4th Street, Suite 1007, Troy, NY 12180. Die Podcasts werden dabei von Simplecast geladen oder über Simplecast übertragen. Die Nutzung erfolgt auf Grundlage unserer berechtigten Interessen, d.h. Interesse an einer sicheren und effizienten Bereitstellung, Analyse sowie Optimierung unseres Podcastangebotes gem. Art. 6 Abs. 1 lit. f. DSGVO. Simplecast verarbeitet IP-Adressen und Geräteinformationen, um Podcast-Downloads/Wiedergaben zu ermöglichen und statistische Daten, wie z.B. Abrufzahlen zu ermitteln. Diese Daten werden vor der Speicherung in der Datenbank von Simplecast anonymisiert oder pseudonymisiert, sofern sie für die Bereitstellung der Podcasts nicht erforderlich sind. Weitere Informationen und Widerspruchsmöglichkeiten finden sich in der Datenschutzerklärung von Simplecast: https://simplecast.com/privacy/

#### Rechtsgrundlage

Wenn Sie eingewilligt haben, dass Ihre Daten durch eingebundene Elemente von Simplecast verarbeitet und gespeichert werden können, gilt diese Einwilligung als Rechtsgrundlage der Datenverarbeitung (Art. 6 Abs. 1 lit. a DSGVO).

Simplecast verarbeitet Daten u.a. auch in den USA. Wir weisen darauf hin, dass nach Meinung des Europäischen Gerichtshofs derzeit kein angemessenes Schutzniveau für den Datentransfer in die USA besteht. Dies kann mit verschiedenen Risiken für die Rechtmäßigkeit und Sicherheit der Datenverarbeitung einhergehen.

## <span id="page-6-0"></span>Vimeo Datenschutzerklärung

Vimeo Datenschutzerklärung Zusammenfassung

**Betroffene: Besucher der Website** 

□ Zweck: Optimierung unserer Serviceleistung

 Verarbeitete Daten: Daten wie etwa Kontaktdaten, Daten zum Nutzerverhalten, Informationen zu Ihrem Gerät und Ihre IP-Adresse können gespeichert werden.

Mehr Details dazu finden Sie weiter unten in dieser Datenschutzerklärung.

 Speicherdauer: Daten bleiben grundsätzlich gespeichert, solange sie für den Dienstzweck nötig sind

⚖ Rechtsgrundlagen: Art. 6 Abs. 1 lit. a DSGVO (Einwilligung)

#### Was ist Vimeo?

Wir verwenden auf unserer Website auch Videos der Firma Vimeo. Betrieben wird das Videoportal durch Vimeo LLC, 555 West 18th Street, New York, New York 10011, USA. Mit Hilfe eines Plug-ins können wir Ihnen so interessantes Videomaterial direkt auf unserer Website anzeigen. Dabei können gewissen Daten von Ihnen an Vimeo übertragen werden. In dieser Datenschutzerklärung zeigen wir Ihnen, um welche Daten es sich handelt, warum wir Vimeo verwenden und wie Sie Ihre Daten bzw. die Datenübertragung verwalten oder unterbinden können.

Vimeo ist eine Videoplattform, die 2004 gegründet wurde und seit 2007 das Streamen von Videos in HD-Qualität ermöglicht. Seit 2015 kann auch in 4k Ultra HD gestreamt werden. Die Nutzung des Portals ist kostenlos, es kann allerdings auch kostenpflichtiger Content veröffentlicht werden. Im Vergleich zum Marktführer YouTube, legt Vimeo vorrangig Wert auf hochwertigen Content in guter Qualität. So bietet das Portal einerseits viele künstlerische Inhalte wie Musikvideos und Kurzfilme, andererseits aber auch wissenswerte Dokumentationen zu den unterschiedlichsten Themen.

#### Warum verwenden wir Vimeo auf unserer Webseite?

Vimeo bietet uns die Möglichkeit, Ihnen qualitativ hochwertige Inhalte direkt auf unserer Website zu präsentieren. Statt Ihnen nur einen Link zu einem interessanten Video zu geben, können Sie so das Video gleich bei uns ansehen. Das erweitert unser Service und erleichtert Ihnen den Zugang zu interessanten Inhalten. Somit bieten wir neben unseren Texten und Bildern auch Video-Content an.

#### Welche Daten werden auf Vimeo gespeichert?

Wenn Sie auf unserer Website eine Seite aufrufen, die ein Vimeo-Video eingebettet hat, verbindet sich Ihr Browser mit den Servern von Vimeo. Dabei kommt es zu einer Datenübertragung. Diese Daten werden auf den Vimeo-Servern gesammelt, gespeichert und verarbeitet. Unabhängig davon, ob Sie ein Vimeo-Konto haben oder nicht, sammelt Vimeo Daten über Sie. Dazu zählen Ihre IP-Adresse, technische Infos über Ihren Browsertyp, Ihr Betriebssystem oder ganz grundlegende Geräteinformationen. Weiters speichert Vimeo Informationen über welche Webseite Sie den Vimeo-Dienst nutzen und welche Handlungen (Webaktivitäten) Sie auf unserer Webseite ausführen. Zu diesen Webaktivitäten zählen beispielsweise Sitzungsdauer, Absprungrate oder auf welchen Button Sie auf unserer Webseite mit eingebauter Vimeo-Funktion geklickt haben. Diese Handlungen kann Vimeo mit Hilfe von Cookies und ähnlichen Technologien verfolgen und speichern. Falls Sie als registriertes Mitglied bei Vimeo eingeloggt sind, können meistens mehr Daten erhoben werden, da möglicherweise mehr Cookies bereits in Ihrem Browser gesetzt wurden. Zudem werden Ihre Handlungen auf unsere Webseite direkt mit Ihrem Vimeo-Account verknüpft. Um dies zu verhindern müssen Sie sich, während des "Surfens" auf unserer Webseite, von Vimeo ausloggen.

Nachfolgend zeigen wir Ihnen Cookies, die von Vimeo gesetzt werden, wenn Sie auf einer Webseite mit integrierter Vimeo-Funktion, sind. Diese Liste erhebt keinen Anspruch auf Vollständigkeit und geht davon aus, dass Sie keinen Vimeo-Account haben:

#### Name: player

Wert: ""

Verwendungszweck: Dieses Cookie speichert Ihre Einstellungen, bevor Sie ein eingebettetes Vimeo-Video abspielen. Dadurch bekommen Sie beim nächsten Mal, wenn Sie ein Vimeo-Video ansehen, wieder Ihre bevorzugten Einstellungen.

Ablaufdatum: nach einem Jahr

## Name: vuid

Wert: pl1046149876.614422590111825373-4

Verwendungszweck: Dieses Cookie sammelt Informationen über Ihre Handlungen auf Webseiten, die ein Vimeo-Video eingebettet haben.

Ablaufdatum: nach 2 Jahren

Anmerkung: Diese beiden Cookies werden immer gesetzt, sobald Sie sich auf einer Webseite mit einem eingebetteten Vimeo-Video befinden. Wenn Sie das Video ansehen und auf die Schaltfläche klicken, um beispielsweise das Video zu "teilen" oder zu "liken", werden weitere Cookies gesetzt. Dabei handelt es sich auch um Drittanbieter-Cookies wie \_ga oder \_gat\_UA-76641-8 von Google Analytics oder \_fbp von Facebook. Welche Cookies hier genau gesetzt werden, hängt von Ihrer Interaktion mit dem Video ab.

Die folgende Liste zeigt einen Ausschnitt möglicher Cookies, die gesetzt werden, wenn Sie mit dem Vimeo-Video interagieren:

### Name: \_abexps

Wert: %5B%5D

Verwendungszweck: Dieses Vimeo-Cookie hilft Vimeo, sich an die von Ihnen getroffenen Einstellungen zu erinnern. Dabei kann es sich zum Beispiel um eine voreingestellte Sprache, um eine Region oder einen Benutzernamen handeln. Im Allgemeinen speichert das Cookie Daten darüber, wie Sie Vimeo verwenden.

Ablaufdatum: nach einem Jahr

Name: continuous\_play\_v3

Wert: 1

Verwendungszweck: Bei diesem Cookie handelt es sich um ein Erstanbieter-Cookie von Vimeo. Das Cookie sammelt Informationen wie Sie das Vimeo-Service verwenden. Beispielsweise speichert das Cookie, wann Sie ein Video pausieren bzw. wieder abspielen.

Ablaufdatum: nach einem Jahr

Name: qa

Wert: GA1.2.1522249635.1578401280111825373-7

Verwendungszweck: Dieses Cookie ist ein Drittanbieter-Cookie von Google. Standardmäßig verwendet analytics.js das Cookie \_ga, um die User-ID zu speichern. Grundsätzlich dient es zur Unterscheidung der Websitebesucher. Ablaufdatum: nach 2 Jahren

Name: gcl au Wert: 1.1.770887836.1578401279111825373-3 Verwendungszweck: Dieses Drittanbieter-Cookie von Google AdSense wird verwendet, um die Effizienz von Werbeanzeigen auf Websites zu verbessern. Ablaufdatum: nach 3 Monaten

Name: fbp Wert: fb.1.1578401280585.310434968 Verwendungszweck: Das ist ein Facebook-Cookie. Dieses Cookie wird verwendet, um Werbeanzeigen bzw. Werbeprodukte von Facebook oder anderen Werbetreibenden einzublenden. Ablaufdatum: nach 3 Monaten

Vimeo nutzt diese Daten unter anderem, um das eigene Service zu verbessern, um mit Ihnen in Kommunikation zu treten und um eigene zielgerichtete Werbemaßnahmen zu setzen. Vimeo betont auf seiner Website, dass bei eingebetteten Videos nur Erstanbieter-Cookies (also Cookies von Vimeo selbst) verwendet werden, solange man mit dem Video nicht interagiert.

Wie lange und wo werden die Daten gespeichert?

Vimeo hat den Hauptsitz in White Plains im Bundesstaat New York (USA). Die Dienste werden aber weltweit angeboten. Dabei verwendet das Unternehmen Computersysteme, Datenbanken und Server in den USA und auch in anderen Ländern. Ihre Daten können somit auch auf Servern in Amerika gespeichert und verarbeitet werden. Die Daten bleiben bei Vimeo so lange gespeichert, bis das

Unternehmen keinen wirtschaftlichen Grund mehr für die Speicherung hat. Dann werden die Daten gelöscht oder anonymisiert.

Falls Sie ein registriertes Vimeo-Mitglied sind, können Sie auch in den Einstellungen bei Vimeo die verwendeten Cookies verwalten.

#### Rechtsgrundlage

Wenn Sie eingewilligt haben, dass Daten von Ihnen durch eingebundene Vimeo-Elemente verarbeitet und gespeichert werden können, gilt diese Einwilligung als Rechtsgrundlage der Datenverarbeitung (Art. 6 Abs. 1 lit. a DSGVO). Vimeo setzt auch Cookies in Ihrem Browser, um Daten zu speichern. Darum empfehlen wir Ihnen, unseren Datenschutztext über Cookies genau durchzulesen und die Datenschutzerklärung oder die Cookie-Richtlinien des jeweiligen Dienstanbieters anzusehen.

Vimeo verarbeitet Daten u.a. auch in den USA. Wir weisen darauf hin, dass nach Meinung des Europäischen Gerichtshofs derzeit kein angemessenes Schutzniveau für den Datentransfer in die USA besteht. Dies kann mit verschiedenen Risiken für die Rechtmäßigkeit und Sicherheit der Datenverarbeitung einhergehen.

Als Grundlage der Datenverarbeitung bei Empfängern mit Sitz in Drittstaaten (außerhalb der Europäischen Union, Island, Liechtenstein, Norwegen, also insbesondere in den USA) oder einer Datenweitergabe dorthin verwendet Vimeo von der EU-Kommission genehmigte

Standardvertragsklauseln (= Art. 46. Abs. 2 und 3 DSGVO). Diese Klauseln verpflichten Vimeo, das EU-Datenschutzniveau bei der Verarbeitung relevanter Daten auch außerhalb der EU einzuhalten. Diese Klauseln basieren auf einem Durchführungsbeschluss der EU-Kommission. Sie finden den Beschluss sowie die Klauseln u.a. hier: [https://ec.europa.eu/germany/news/20210604-datentransfers](https://ec.europa.eu/germany/news/20210604-datentransfers-eu_de)[eu\\_de.](https://ec.europa.eu/germany/news/20210604-datentransfers-eu_de)

Mehr über den Einsatz von Cookies bei Vimeo erfahren Sie auf [https://vimeo.com/cookie\\_policy,](https://vimeo.com/cookie_policy?tid=111825373) Informationen zum Datenschutz bei Vimeo können Sie auf [https://vimeo.com/privacy](https://vimeo.com/privacy?tid=111825373) nachlesen.

## <span id="page-9-0"></span>Twitter Datenschutzerklärung

Twitter Datenschutzerklärung Zusammenfassung  $\clubsuit$  Betroffene: Besucher der Website □ Zweck: Optimierung unserer Serviceleistung Verarbeitete Daten: Daten wie etwa Daten zum Nutzerverhalten, Informationen zu Ihrem Gerät und Ihre IP-Adresse. Mehr Details dazu finden Sie weiter unten in der Datenschutzerklärung. Speicherdauer: erhobene Daten von anderen Websites löscht Twitter nach spätestens 30 Tagen ⚖ Rechtsgrundlagen: Art. 6 Abs. 1 lit. a DSGVO (Einwilligung)

Was ist Twitter?

Auf unserer Website haben wir Funktionen von Twitter eingebaut. Dabei handelt es sich zum Beispiel um eingebettete Tweets, Timelines, Buttons oder Hashtags. Twitter ist ein Kurznachrichtendienst und eine Social-Media-Plattform der Firma Twitter Inc., One Cumberland Place, Fenian Street, Dublin 2 D02 AX07, Irland.

Nach unserer Kenntnis werden im Europäischen Wirtschaftsraum und in der Schweiz durch das bloße Einbinden von Twitter-Funktion noch keine personenbezogenen Daten oder Daten zu Ihren Webaktivitäten an Twitter übertragen. Erst wenn Sie mit den Twitter-Funktionen interagieren, wie zum

Beispiel auf einen Button klicken, können Daten an Twitter gesendet, dort gespeichert und verarbeitet werden. Auf diese Datenverarbeitung haben wir keinen Einfluss und tragen keine Verantwortung. Im Rahmen dieser Datenschutzerklärung wollen wir Ihnen einen Überblick geben, welche Daten Twitter speichert, was Twitter mit diesen Daten macht und wie Sie sich vor der Datenübertragung weitgehend schützen können.

Twitter wird verwendet, um mit interessierten Personen über Kurznachrichten zu kommunizieren. Pro Nachricht erlaubt Twitter nur 280 Zeichen. Diese Nachrichten werden "Tweets" genannt. Anders als beispielsweise bei Facebook fokussiert sich der Dienst nicht auf den Ausbau eines Netzwerks für "Freunde", sondern will als weltweite und offene Nachrichten-Plattform verstanden werden. Bei Twitter kann man auch ein anonymes Konto führen und Tweets können einerseits vom Unternehmen, andererseits von den Usern selbst gelöscht werden.

#### Warum verwenden wir Twitter auf unserer Website?

Wie viele andere Webseiten und Organisationen versuchen wir unsere Services und Dienstleistungen über verschiedene Kanäle anzubieten und mit an der AK Wien interessierten Personen zu kommunizieren. Darum haben wir auf unserer Webseite auch Twitter-Funktionen eingebunden. Sie können unsere Twitter-Aktivität "vor Ort" miterleben oder über einen direkten Link zu unserer Twitter-Seite kommen. Durch die Einbindung wollen wir unser Service und die Nutzerfreundlichkeit auf unserer Webseite stärken.

#### Welche Daten werden von Twitter gespeichert?

Auf manchen unserer Unterseiten finden Sie die eingebauten Twitter-Funktionen. Wenn Sie mit den Twitter-Inhalten interagieren, wie zum Beispiel auf einen Button klicken, kann Twitter Daten erfassen und speichern. Und zwar auch dann, wenn Sie selbst kein Twitter-Konto haben. Twitter nennt diese Daten "Log-Daten". Dazu zählen demografische Daten, Browser-Cookie-IDs, die ID Ihres Smartphones, gehashte E-Mail-Adressen, und Informationen, welche Seiten Sie bei Twitter besucht haben und welche Handlungen Sie ausgeführt haben. Twitter speichert natürlich mehr Daten, wenn Sie ein Twitter-Konto haben und angemeldet sind. Meistens passiert diese Speicherung über Cookies. Cookies sind kleine Text-Dateien, die meist in Ihrem Browser gesetzt werden und unterschiedliche Information an Twitter übermitteln.

Welche Cookies gesetzt werden, wenn Sie nicht bei Twitter angemeldet sind, aber eine Webseite mit eingebauten Twitter-Funktionen besuchen, zeigen wir Ihnen jetzt. Bitte betrachten Sie diese Aufzählung als Beispiel. Einen Anspruch auf Vollständigkeit können wir hier auf keinen Fall gewährleisten, da sich die Wahl der Cookies stets verändert und von Ihren individuellen Handlungen mit den Twitter-Inhalten abhängt.

Diese Cookies wurden bei unserem Test verwendet:

Name: personalization\_id

Wert: "v1\_cSJIsogU51SeE111825373"

Verwendungszweck: Dieses Cookie speichert Informationen darüber, wie Sie die Webseite nutzen und über welche Werbung Sie möglicherweise zu Twitter gekommen sind. Ablaufdatum: nach 2 Jahren

Name: lang Wert: de Verwendungszweck: Dieses Cookie speichert Ihre voreingestellte bzw. bevorzugte Sprache. Ablaufdatum: nach Sitzungsende Name: guest\_id Wert: 111825373v1%3A157132626 Verwendungszweck: Dieses Cookie wird gesetzt, um Sie als Gast zu identifizieren. Ablaufdatum: nach 2 Jahren

Name: fm Wert: 0 Verwendungszweck: Zu diesem Cookie konnten wir leider den Verwendungszweck nicht in Erfahrung bringen. Ablaufdatum: nach Sitzungsende Name: external\_referer Wert: 1118253732beTA0sf5lkMrlGt Verwendungszweck: Dieses Cookie sammelt anonyme Daten, wie zum Beispiel wie oft Sie Twitter besuchen und wie lange Sie Twitter besuchen. Ablaufdatum: Nach 6 Tagen

Name: eu\_cn Wert: 1 Verwendungszweck: Dieses Cookie speichert Useraktivität und dient diversen Werbezwecken von Twitter. Ablaufdatum: Nach einem Jahr Name: ct0 Wert: c1179f07163a365d2ed7aad84c99d966 Verwendungszweck: Zu diesem Cookie haben wir leider keine Informationen gefunden. Ablaufdatum: nach 6 Stunden

Name: twitter sess Wert: 53D%253D–dd0248111825373- Verwendungszweck: Mit diesem Cookie können Sie Funktionen innerhalb der Twitter-Webseite nutzen. Ablaufdatum: nach Sitzungsende

Twitter verwendet die erhobenen Daten einerseits, um das Userverhalten besser zu verstehen und somit seine eigenen Dienste und Werbeangebote zu verbessern, andererseits dienen die Daten auch internen Sicherheitsmaßnahmen.

#### Wie lange und wo werden die Daten gespeichert?

Wenn Twitter Daten von anderen Websites erhebt, werden diese nach maximal 30 Tagen gelöscht, zusammengefasst oder auf andere Weise verdeckt. Die Twitter-Server liegen auf verschiedenen Serverzentren in den Vereinigten Staaten. Demnach ist davon auszugehen, dass die erhobenen Daten in Amerika gesammelt und gespeichert werden. Nach unserer Recherche konnten wir nicht eindeutig feststellen, ob Twitter auch eigene Server in Europa hat. Grundsätzlich kann Twitter die erhobenen Daten speichern, bis sie dem Unternehmen nicht mehr dienlich sind, Sie die Daten löschen oder eine gesetzliche Löschfrist besteht.

Wie kann ich meine Daten löschen bzw. die Datenspeicherung verhindern?

Twitter betont in seinen Datenschutzrichtlinien immer wieder, dass es keine Daten von externen Webseitenbesuchen speichert, wenn Sie bzw. Ihr Browser sich im europäischen Wirtschaftsraum oder in der Schweiz befinden. Falls Sie allerdings mit Twitter direkt interagieren, speichert Twitter selbstverständlich auch Daten von Ihnen.

Wenn Sie ein Twitter-Konto besitzen, können Sie Ihre Daten verwalten, indem Sie unter dem "Profil"-Button auf "Mehr" klicken. Anschließend klicken Sie auf "Einstellungen und Datenschutz". Hier können Sie die Datenverarbeitung individuell verwalten.

Wenn Sie kein Twitter-Konto besitzen, können Sie auf [twitter.com](https://twitter.com/) gehen und dann auf "Individualisierung" klicken. Unter dem Punkt "Individualisierung und Daten" können Sie Ihre erhobenen Daten verwalten.

Twitter verwendet die Daten auch für personalisierte Werbung in- und außerhalb von Twitter. In den Einstellungen können Sie unter "Individualisierung und Daten" die personalisierte Werbung abschalten. Wenn Sie Twitter auf einem Browser nutzen, können Sie die personalisierte Werbung unter<http://optout.aboutads.info/?c=2&lang=EN> deaktivieren.

#### **Rechtsgrundlage**

Wenn Sie eingewilligt haben, dass Daten von Ihnen durch eingebundene Social-Media-Elemente verarbeitet und gespeichert werden können, gilt diese Einwilligung als Rechtsgrundlage der Datenverarbeitung (Art. 6 Abs. 1 lit. a DSGVO). Die meisten Social-Media-Plattformen setzen auch Cookies in Ihrem Browser, um Daten zu speichern. Darum empfehlen wir Ihnen, unseren Datenschutztext über Cookies genau durchzulesen und die Datenschutzerklärung oder die Cookie-Richtlinien des jeweiligen Dienstanbieters anzusehen.

Twitter verarbeitet Daten u.a. auch in den USA. Wir weisen darauf hin, dass nach Meinung des Europäischen Gerichtshofs derzeit kein angemessenes Schutzniveau für den Datentransfer in die USA besteht. Dies kann mit verschiedenen Risiken für die Rechtmäßigkeit und Sicherheit der Datenverarbeitung einhergehen.

Als Grundlage der Datenverarbeitung bei Empfängern mit Sitz in Drittstaaten (außerhalb der Europäischen Union, Island, Liechtenstein, Norwegen, also insbesondere in den USA) oder einer Datenweitergabe dorthin verwendet Twitter von der EU-Kommission genehmigte

Standardvertragsklauseln (= Art. 46. Abs. 2 und 3 DSGVO). Diese Klauseln verpflichten Twitter, das EU-Datenschutzniveau bei der Verarbeitung relevanter Daten auch außerhalb der EU einzuhalten. Diese Klauseln basieren auf einem Durchführungsbeschluss der EU-Kommission. Sie finden den Beschluss sowie die Klauseln u.a. hier: [https://ec.europa.eu/germany/news/20210604-datentransfers](https://ec.europa.eu/germany/news/20210604-datentransfers-eu_de)[eu\\_de.](https://ec.europa.eu/germany/news/20210604-datentransfers-eu_de)

Wir hoffen, wir haben Ihnen einen grundsätzlichen Überblick über die Datenverarbeitung durch Twitter gegeben. Wir erhalten keinen Daten von Twitter und tragen auch keine Verantwortung darüber, was Twitter mit Ihren Daten macht. Falls Sie noch weitere Fragen zu diesem Thema haben, empfehlen wir Ihnen die Twitter-Datenschutzerklärung unter [https://twitter.com/de/privacy.](https://twitter.com/de/privacy)

## <span id="page-12-0"></span>Instagram Datenschutzerklärung

Instagram Datenschutzerklärung Zusammenfassung

**Betroffene: Besucher der Website** 

□ Zweck: Optimierung unserer Serviceleistung

 Verarbeitete Daten: Daten wie etwa Daten zum Nutzerverhalten, Informationen zu Ihrem Gerät und Ihre IP-Adresse.

Mehr Details dazu finden Sie weiter unten in der Datenschutzerklärung.

Speicherdauer: bis Instagram die Daten für ihre Zwecke nicht mehr benötigt

⚖ Rechtsgrundlagen: Art. 6 Abs. 1 lit. a DSGVO (Einwilligung)

Was ist Instagram?

Wir haben auf unserer Webseite Funktionen von Instagram eingebaut. Instagram ist eine Social Media Plattform des Unternehmens Instagram LLC, 1601 Willow Rd, Menlo Park CA 94025, USA. Instagram ist seit 2012 ein Tochterunternehmen von Facebook Inc. und gehört zu den Facebook-Produkten. Das

Einbetten von Instagram-Inhalten auf unserer Webseite nennt man Embedding. Dadurch können wir Ihnen Inhalte wie Buttons, Fotos oder Videos von Instagram direkt auf unserer Webseite zeigen. Wenn Sie Webseiten unserer Webpräsenz aufrufen, die eine Instagram-Funktion integriert haben, werden Daten an Instagram übermittelt, gespeichert und verarbeitet. Instagram verwendet dieselben Systeme und Technologien wie Facebook. Ihre Daten werden somit über alle Facebook-Firmen hinweg verarbeitet.

Im Folgenden wollen wir Ihnen einen genaueren Einblick geben, warum Instagram Daten sammelt, um welche Daten es sich handelt und wie Sie die Datenverarbeitung weitgehend kontrollieren können. Da Instagram zu Facebook Inc. gehört, beziehen wir unsere Informationen einerseits von den Instagram-Richtlinien, andererseits allerdings auch von den Facebook-Datenrichtlinien selbst.

#### Warum verwenden wir Instagram auf unserer Website?

Durch die eingebetteten Instagram-Funktionen können wir unseren Content mit hilfreichen, lustigen oder spannenden Inhalten aus der Instagram-Welt bereichern. Da Instagram eine Tochtergesellschaft von Facebook ist, können uns die erhobenen Daten auch für personalisierte Werbung auf Facebook dienlich sein. So bekommen unsere Werbeanzeigen nur Menschen, die sich wirklich für die Arbeiterkammer interessieren.

Instagram nützt die gesammelten Daten auch zu Messungs- und Analysezwecken. Wir bekommen zusammengefasste Statistiken und so mehr Einblick über Ihre Wünsche und Interessen. Wichtig ist zu erwähnen, dass diese Berichte Sie nicht persönlich identifizieren.

#### Welche Daten werden von Instagram gespeichert?

Wenn Sie auf eine unserer Seiten stoßen, die Instagram-Funktionen (wie Instagrambilder oder Plugins) eingebaut haben, setzt sich Ihr Browser automatisch mit den Servern von Instagram in Verbindung. Dabei werden Daten an Instagram versandt, gespeichert und verarbeitet. Und zwar unabhängig, ob Sie ein Instagram-Konto haben oder nicht. Dazu zählen Informationen über unserer Webseite, über Ihren Computer, über getätigte Käufe, über Werbeanzeigen, die Sie sehen und wie Sie unser Angebot nutzen. Weiters werden auch Datum und Uhrzeit Ihrer Interaktion mit Instagram gespeichert. Wenn Sie ein Instagram-Konto haben bzw. eingeloggt sind, speichert Instagram deutlich mehr Daten über Sie.

Facebook unterscheidet zwischen Kundendaten und Eventdaten. Wir gehen davon aus, dass dies bei Instagram genau so der Fall ist. Kundendaten sind zum Beispiel Name, Adresse, Telefonnummer und IP-Adresse. Diese Kundendaten werden erst an Instagram übermittelt werden, wenn Sie zuvor "gehasht" wurden. Hashing meint, ein Datensatz wird in eine Zeichenkette verwandelt. Dadurch kann man die Kontaktdaten verschlüsseln. Zudem werden auch die oben genannten "Event-Daten" übermittelt. Unter "Event-Daten" versteht Facebook – und folglich auch Instagram – Daten über Ihr Userverhalten. Es kann auch vorkommen, dass Kontaktdaten mit Event-Daten kombiniert werden. Die erhobenen Kontaktdaten werden mit den Daten, die Instagram bereits von Ihnen hat, abgeglichen. Über kleine Text-Dateien (Cookies), die meist in Ihrem Browser gesetzt werden, werden die gesammelten Daten an Facebook übermittelt. Je nach verwendeten Instagram-Funktionen und ob Sie selbst ein Instagram-Konto haben, werden unterschiedlich viele Daten gespeichert.

Wir gehen davon aus, dass bei Instagram die Datenverarbeitung gleich funktioniert wie bei Facebook. Das bedeutet: wenn Sie ein Instagram-Konto haben oder [www.instagram.com](http://www.instagram.com/?tid=111825373) besucht haben, hat Instagram zumindest ein Cookie gesetzt. Wenn das der Fall ist, sendet Ihr Browser über das Cookie Infos an Instagram, sobald Sie mit einer Instagram-Funktion in Berührung kommen. Spätestens nach 90 Tagen (nach Abgleichung) werden diese Daten wieder gelöscht bzw. anonymisiert. Obwohl wir uns intensiv mit der Datenverarbeitung von Instagram beschäftigt haben, können wir nicht ganz genau sagen, welche Daten Instagram exakt sammelt und speichert.

Im Folgenden zeigen wir Ihnen Cookies, die in Ihrem Browser mindestens gesetzt werden, wenn Sie auf eine Instagram-Funktion (wie z.B. Button oder ein Insta-Bild) klicken. Wir gehen hier davon aus,

dass Sie kein Instagram-Konto haben. Wenn Sie bei Instagram eingeloggt sind, werden natürlich deutlich mehr Cookies in Ihrem Browser gesetzt.

Diese Cookies wurden bei unserem Test verwendet: Name: csrftoken Wert: "" Verwendungszweck: Dieses Cookie wird mit hoher Wahrscheinlichkeit aus Sicherheitsgründen gesetzt, um Fälschungen von Anfragen zu verhindern. Genauer konnten wir das allerdings nicht in Erfahrung bringen. Ablaufdatum: nach einem Jahr

Name: mid Wert: ""

Verwendungszweck: Instagram setzt dieses Cookie, um die eigenen Dienstleistungen und Angebote in und außerhalb von Instagram zu optimieren. Das Cookie legt eine eindeutige User-ID fest. Ablaufdatum: nach Ende der Sitzung

Name: fbsr\_111825373124024 Wert: keine Angaben Verwendungszweck: Dieses Cookie speichert die Log-in-Anfrage für User der Instagram-App. Ablaufdatum: nach Ende der Sitzung

Name: rur Wert: ATN Verwendungszweck: Dabei handelt es sich um ein Instagram-Cookie, das die Funktionalität auf Instagram gewährleistet. Ablaufdatum: nach Ende der Sitzung

Name: urlgen Wert: "{"194.96.75.33": 1901}:1iEtYv:Y833k2\_UjKvXgYe111825373" Verwendungszweck: Dieses Cookie dient den Marketingzwecken von Instagram. Ablaufdatum: nach Ende der Sitzung Anmerkung: Wir können hier keinen Vollständigkeitsanspruch erheben. Welche Cookies im individuellen Fall gesetzt werden, hängt von den eingebetteten Funktionen und Ihrer Verwendung von Instagram ab.

Wie lange und wo werden die Daten gespeichert?

Instagram teilt die erhaltenen Informationen zwischen den Facebook-Unternehmen mit externen Partnern und mit Personen, mit denen Sie sich weltweit verbinden. Die Datenverarbeitung erfolgt unter Einhaltung der eigenen Datenrichtlinie. Ihre Daten sind, unter anderem aus Sicherheitsgründen, auf den Facebook-Servern auf der ganzen Welt verteilt. Die meisten dieser Server stehen in den USA. Wie kann ich meine Daten löschen bzw. die Datenspeicherung verhindern? Dank der Datenschutz Grundverordnung haben Sie das Recht auf Auskunft, Übertragbarkeit, Berichtigung und Löschung Ihrer Daten. In den Instagram-Einstellungen können Sie Ihre Daten verwalten. Wenn Sie Ihre Daten auf Instagram völlig löschen wollen, müssen Sie Ihr Instagram-Konto dauerhaft löschen.

Und so funktioniert die Löschung des Instagram-Kontos:

Öffnen Sie zuerst die Instagram-App. Auf Ihrer Profilseite gehen Sie nach unten und klicken Sie auf "Hilfebereich". Jetzt kommen Sie auf die Webseite des Unternehmens. Klicken Sie auf der Webseite auf "Verwalten des Kontos" und dann auf "Dein Konto löschen".

Wenn Sie Ihr Konto ganz löschen, löscht Instagram Posts wie beispielsweise Ihre Fotos und Status-Updates. Informationen, die andere Personen über Sie geteilt haben, gehören nicht zu Ihrem Konto und werden folglich nicht gelöscht.

#### Rechtsgrundlage

Wenn Sie eingewilligt haben, dass Daten von Ihnen durch eingebundene Social-Media-Elemente verarbeitet und gespeichert werden können, gilt diese Einwilligung als Rechtsgrundlage der Datenverarbeitung (Art. 6 Abs. 1 lit. a DSGVO). Die meisten Social-Media-Plattformen setzen auch Cookies in Ihrem Browser, um Daten zu speichern. Darum empfehlen wir Ihnen, unseren Datenschutztext über Cookies genau durchzulesen und die Datenschutzerklärung oder die Cookie-Richtlinien des jeweiligen Dienstanbieters anzusehen.

Instagram bzw. Facebook verarbeitet Daten u.a. auch in den USA. Wir weisen darauf hin, dass nach Meinung des Europäischen Gerichtshofs derzeit kein angemessenes Schutzniveau für den Datentransfer in die USA besteht. Dies kann mit verschiedenen Risiken für die Rechtmäßigkeit und Sicherheit der Datenverarbeitung einhergehen.

Als Grundlage der Datenverarbeitung bei Empfängern mit Sitz in Drittstaaten (außerhalb der Europäischen Union, Island, Liechtenstein, Norwegen, also insbesondere in den USA) oder einer Datenweitergabe dorthin verwendet Facebook von der EU-Kommission genehmigte Standardvertragsklauseln (= Art. 46. Abs. 2 und 3 DSGVO). Diese Klauseln verpflichten Facebook, das EU-Datenschutzniveau bei der Verarbeitung relevanter Daten auch außerhalb der EU einzuhalten. Diese Klauseln basieren auf einem Durchführungsbeschluss der EU-Kommission. Sie finden den Beschluss sowie die Klauseln u.a. hier: [https://ec.europa.eu/germany/news/20210604](https://ec.europa.eu/germany/news/20210604-datentransfers-eu_de) [datentransfers-eu\\_de.](https://ec.europa.eu/germany/news/20210604-datentransfers-eu_de)

Wir haben versucht, Ihnen die wichtigsten Informationen über die Datenverarbeitung durch Instagram näherzubringen. Auf<https://help.instagram.com/519522125107875>

können Sie sich noch näher mit den Datenrichtlinien von Instagram auseinandersetzen.

## <span id="page-15-0"></span>Userlike

Userlike Datenschutzerklärung Zusammenfassung

- **Betroffene: Personen, die die Chatberatung in Anspruch nehmen**
- □ Zweck: Durchführung von Beratungen über den Browser oder WhatsApp.
- Verarbeitete Daten: Name, E-Mail, Chat-Transkript, Zugriffsstatistiken

Speicherdauer: drei Jahre

⚖ Rechtsgrundlagen: Art. 6 Abs. 1 lit. a DSGVO (Einwilligung)

Warum verwenden wir die Live-Chatsoftware Userlike? Durch die eingebettete Chatsoftware können wir sowohl über den Browser als auch über WhatsApp mit Ihnen Beratungsgespräche führen.

Welche Daten werden mit Userlike verarbeitet? Email-Adresse (falls von der Benutzer:in angegeben) Name (falls von der Benutzer:in angegeben) URL (der zuvor besuchten Website) Umfrage vor und nach dem Chat Chat-Thema Chat-Status (new, pending, closed) Chat-Bewertung nach dem Chat

Dauer des Chats Datum des Chats

Weitere Daten (zB Telefonnummer oder Adressdaten) werden nur verarbeitet, wenn diese von Ihnen angegeben werden.

Diese Daten werden nach 3 Jahren gelöscht.

Diese Daten werden ausschließlich in der Europäischen Union verarbeitet und gespeichert. Das dazu notwendige Skript wird über Amazon S3 Cloud (Frankfurt) ausgespielt. Einige Mediendateien werden über Amazon-Cloudfront eingebunden.

Von Userlike genutzte Cookies beginnen mit uslk bzw \_uslk. Mit Ausnahme von uslk\_e handelt es sich um Session Cookies, die am Ende der Browsersession gelöscht werden.

uslk\_e ist ein Dienst zu Live- oder asynchronen Kommunikation. Dieses Cookie wird gewöhnlich genutzt, damit man bei Gesprächsabbrüchen auf der Webseite erneut identifiziert werden kann. Es enthält eine individuelle User-ID und die Anzahl der Besuche und wird nach 30 Tagen gelöscht.

#### Rechtsgrundlage

Wenn Sie eingewilligt haben, dass Daten von Ihnen durch Userlike verarbeitet und gespeichert werden können, gilt diese Einwilligung als Rechtsgrundlage der Datenverarbeitung (Art. 6 Abs. 1 lit. a DSGVO).

## <span id="page-16-0"></span>Google Analytics

Google Analytics Datenschutzerklärung Zusammenfassung

 $\clubsuit$  Betroffene: Besucher der Website

□ Zweck: Auswertung der Besucherinformationen zur Optimierung des Webangebots.

■ Verarbeitete Daten: Zugriffsstatistiken, die Daten wie Standorte der Zugriffe, Gerätedaten,

Zugriffsdauer und Zeitpunkt, Navigationsverhalten, Klickverhalten und IP-Adressen enthalten.

Speicherdauer: abhängig von den verwendeten Properties

⚖ Rechtsgrundlagen: Art. 6 Abs. 1 lit. a DSGVO (Einwilligung)

Was ist Google Analytics?

Wir verwenden auf manchen unserer Websiten das Analyse-Tracking Tool Google Analytics (GA) des amerikanischen Unternehmens Google Inc und weisen diese Einsatzfelder auch explizit in den Marketing Cookies aus. Für den europäischen Raum ist das Unternehmen Google Ireland Limited (Gordon House, Barrow Street Dublin 4, Irland) für alle Google-Dienste verantwortlich. Google Analytics sammelt Daten über Ihre Handlungen auf unserer Website. Wenn Sie beispielsweise einen Link anklicken, wird diese Aktion in einem Cookie gespeichert und an Google Analytics versandt. Mithilfe der Berichte, die wir von Google Analytics erhalten, können wir unsere Website und unser Service besser an Ihre Wünsche anpassen. Im Folgenden gehen wir näher auf das Tracking-Tool ein und informieren Sie vor allem darüber, welche Daten gespeichert werden und wie Sie das verhindern können.

Google Analytics ist ein Trackingtool, das der Datenverkehrsanalyse unserer Website dient. Damit Google Analytics funktioniert, wird ein Tracking-Code in den Code unserer Website eingebaut. Wenn Sie unsere Website besuchen, zeichnet dieser Code verschiedene Handlungen auf, die Sie auf

unserer Website ausführen. Sobald Sie unsere Website verlassen, werden diese Daten an die Google-Analytics-Server gesendet und dort gespeichert.

Google verarbeitet die Daten und wir bekommen Berichte über Ihr Userverhalten. Dabei kann es sich unter anderem um folgende Berichte handeln:

- Zielgruppenberichte: Über Zielgruppenberichte lernen wir unsere User besser kennen und wissen genauer, wer sich für unser Service interessiert.
- Anzeigeberichte: Durch Anzeigeberichte können wir unsere Onlinewerbung leichter analysieren und verbessern.
- Akquisitionsberichte: Akquisitionsberichte geben uns hilfreiche Informationen darüber, wie wir mehr Menschen für unser Service begeistern können.
- Verhaltensberichte: Hier erfahren wir, wie Sie mit unserer Website interagieren. Wir können nachvollziehen welchen Weg Sie auf unserer Seite zurücklegen und welche Links Sie anklicken.
- Conversionsberichte: Conversion nennt man einen Vorgang, bei dem Sie aufgrund einer Marketing-Botschaft eine gewünschte Handlung ausführen. Zum Beispiel, wenn Sie von einem reinen Websitebesucher zu einem Käufer oder Newsletter-Abonnent werden. Mithilfe dieser Berichte erfahren wir mehr darüber, wie unsere Marketing-Maßnahmen bei Ihnen ankommen. So wollen wir unsere Conversionrate steigern.
- Echtzeitberichte: Hier erfahren wir immer sofort, was gerade auf unserer Website passiert. Zum Beispiel sehen wir wie viele User gerade diesen Text lesen.

### Warum verwenden wir Google Analytics auf unserer Website?

Unser Ziel mit dieser Website ist klar: Wir wollen Ihnen das bestmögliche Service bieten. Die Statistiken und Daten von Google Analytics helfen uns dieses Ziel zu erreichen. Die statistisch ausgewerteten Daten zeigen uns ein klares Bild von den Stärken und Schwächen unserer Website. Einerseits können wir unsere Seite so optimieren, dass sie von interessierten Menschen auf Google leichter gefunden wird. Andererseits helfen uns die Daten, Sie als Besucher besser zu verstehen. Wir wissen somit sehr genau, was wir an unserer Website verbessern müssen, um Ihnen das bestmögliche Service zu bieten. ´

## Welche Daten werden von Google Analytics gespeichert?

Google Analytics erstellt mithilfe eines Tracking-Codes eine zufällige, eindeutige ID, die mit Ihrem Browser-Cookie verbunden ist. So erkennt Sie Google Analytics als neuen User. Wenn Sie das nächste Mal unsere Seite besuchen, werden Sie als "wiederkehrender" User erkannt. Alle gesammelten Daten werden gemeinsam mit dieser User-ID gespeichert. So ist es überhaupt erst möglich pseudonyme Userprofile auszuwerten.

Um mit Google Analytics unsere Website analysieren zu können, muss eine Property-ID in den Tracking-Code eingefügt werden. Die Daten werden dann in der entsprechenden Property gespeichert. Für jede neu angelegte Property ist die Google Analytics 4-Property standardmäßig. Alternativ kann man aber auch noch die Universal Analytics Property erstellen. Je nach verwendeter Property werden Daten unterschiedlich lange gespeichert.

Durch Kennzeichnungen wie Cookies und App-Instanz-IDs werden Ihre Interaktionen auf unserer Website gemessen. Interaktionen sind alle Arten von Handlungen, die Sie auf unserer Website ausführen. Wenn Sie auch andere Google-Systeme (wie z.B. ein Google-Konto) nützen, können über Google Analytics generierte Daten mit Drittanbieter-Cookies verknüpft werden. Google gibt keine Google Analytics-Daten weiter, außer wir als Websitebetreiber genehmigen das. Zu Ausnahmen kann es kommen, wenn es gesetzlich erforderlich ist.

Folgende Cookies werden von Google Analytics verwendet: Name: \_ga Wert: 2.1326744211.152111825373-5

Verwendungszweck: Standardmäßig verwendet analytics.js das Cookie \_ga, um die User-ID zu speichern. Grundsätzlich dient es zur Unterscheidung der Webseitenbesucher. Ablaufdatum: nach 2 Jahren

Name: gid Wert: 2.1687193234.152111825373-1 Verwendungszweck: Das Cookie dient auch zur Unterscheidung der Webseitenbesucher Ablaufdatum: nach 24 Stunden

Name: gat gtag UA <property-id>

Wert: 1

Verwendungszweck: Wird zum Senken der Anforderungsrate verwendet. Wenn Google Analytics über den Google Tag Manager bereitgestellt wird, erhält dieser Cookie den Namen \_dc\_gtm\_ <propertyid>.

Ablaufdatum: nach 1 Minute

Name: AMP\_TOKEN

Wert: keine Angaben

Verwendungszweck: Das Cookie hat einen Token, mit dem eine User ID vom AMP-Client-ID-Dienst abgerufen werden kann. Andere mögliche Werte weisen auf eine Abmeldung, eine Anfrage oder einen Fehler hin.

Ablaufdatum: nach 30 Sekunden bis zu einem Jahr

Name: utma

Wert: 1564498958.1564498958.1564498958.1

Verwendungszweck: Mit diesem Cookie kann man Ihr Verhalten auf der Website verfolgen und die Leistung messen. Das Cookie wird jedes Mal aktualisiert, wenn Informationen an Google Analytics gesendet werden.

Ablaufdatum: nach 2 Jahren

Name: \_\_utmt Wert: 1 Verwendungszweck: Das Cookie wird wie \_gat\_gtag\_UA\_<property-id> zum Drosseln der Anforderungsrate verwendet. Ablaufdatum: nach 10 Minuten

Name: \_\_utmb Wert: 3.10.1564498958 Verwendungszweck: Dieses Cookie wird verwendet, um neue Sitzungen zu bestimmen. Es wird jedes Mal aktualisiert, wenn neue Daten bzw. Infos an Google Analytics gesendet werden. Ablaufdatum: nach 30 Minuten

Name: utmc

Wert: 167421564

Verwendungszweck: Dieses Cookie wird verwendet, um neue Sitzungen für wiederkehrende Besucher festzulegen. Dabei handelt es sich um ein Session-Cookie und wird nur solange gespeichert, bis Sie den Browser wieder schließen. Ablaufdatum: Nach Schließung des Browsers

Name: \_\_utmz Wert: m|utmccn=(referral)|utmcmd=referral|utmcct=/ Verwendungszweck: Das Cookie wird verwendet, um die Quelle des Besucheraufkommens auf unserer Website zu identifizieren. Das heißt, das Cookie speichert, von wo Sie auf unsere Website gekommen sind. Das kann eine andere Seite bzw. eine Werbeschaltung gewesen sein. Ablaufdatum: nach 6 Monaten

Name: utmv

#### Wert: keine Angabe

Verwendungszweck: Das Cookie wird verwendet, um benutzerdefinierte Userdaten zu speichern. Es wird immer aktualisiert, wenn Informationen an Google Analytics gesendet werden.

Ablaufdatum: nach 2 Jahren

Anmerkung: Diese Aufzählung kann keinen Anspruch auf Vollständigkeit erheben, da Google die Wahl ihrer Cookies immer wieder auch verändert.

Hier zeigen wir Ihnen einen Überblick über die wichtigsten Daten, die mit Google Analytics erhoben werden:

Heatmaps: Google legt sogenannte Heatmaps an. Über Heatmaps sieht man genau jene Bereiche, die Sie anklicken. So bekommen wir Informationen, wo Sie auf unserer Seite "unterwegs" sind. Sitzungsdauer: Als Sitzungsdauer bezeichnet Google die Zeit, die Sie auf unserer Seite verbringen, ohne die Seite zu verlassen. Wenn Sie 20 Minuten inaktiv waren, endet die Sitzung automatisch. Absprungrate (engl. Bouncerate): Von einem Absprung ist die Rede, wenn Sie auf unserer Website nur eine Seite ansehen und dann unsere Website wieder verlassen.

Kontoerstellung: Wenn Sie auf unserer Website ein Konto erstellen bzw. eine Bestellung machen, erhebt Google Analytics diese Daten.

IP-Adresse: Die IP-Adresse wird nur in gekürzter Form dargestellt, damit keine eindeutige Zuordnung möglich ist.

Standort: Über die IP-Adresse kann das Land und Ihr ungefährer Standort bestimmt werden. Diesen Vorgang bezeichnet man auch als IP- Standortbestimmung.

Technische Informationen: Zu den technischen Informationen zählen unter anderem Ihr Browsertyp, Ihr Internetanbieter oder Ihre Bildschirmauflösung.

Herkunftsquelle: Google Analytics beziehungsweise uns interessiert natürlich auch über welche Website oder welche Werbung Sie auf unsere Seite gekommen sind.

Weitere Daten sind Kontaktdaten, etwaige Bewertungen, das Abspielen von Medien (z.B., wenn Sie ein Video über unsere Seite abspielen), das Teilen von Inhalten über Social Media oder das Hinzufügen zu Ihren Favoriten. Die Aufzählung hat keinen Vollständigkeitsanspruch und dient nur zu einer allgemeinen Orientierung der Datenspeicherung durch Google Analytics.

Wie lange und wo werden die Daten gespeichert?

Google hat Ihre Server auf der ganzen Welt verteilt. Die meisten Server befinden sich in Amerika und folglich werden Ihre Daten meist auf amerikanischen Servern gespeichert. Hier können Sie genau nachlesen wo sich die Google-Rechenzentren

befinden: <https://www.google.com/about/datacenters/inside/locations/?hl=de>

Ihre Daten werden auf verschiedenen physischen Datenträgern verteilt. Das hat den Vorteil, dass die Daten schneller abrufbar sind und vor Manipulation besser geschützt sind. In jedem Google-Rechenzentrum gibt es entsprechende Notfallprogramme für Ihre Daten. Wenn beispielsweise die Hardware bei Google ausfällt oder Naturkatastrophen Server lahmlegen, bleibt das Risiko einer Dienstunterbrechung bei Google dennoch gering.

Die Aufbewahrungsdauer der Daten hängt von den verwendeten Properties ab. Bei der Verwendung der neueren Google Analytics 4-Properties ist die Aufbewahrungsdauer Ihrer Userdaten auf 14 Monate fix eingestellt. Für andere sogenannte Ereignisdaten haben wir die Möglichkeit eine Aufbewahrungsdauer von 2 Monaten oder 14 Monaten zu wählen.

Bei Universal Analytics-Properties ist bei Google Analytics eine Aufbewahrungsdauer Ihrer Userdaten von 26 Monaten standardisiert eingestellt. Dann werden Ihre Userdaten gelöscht. Allerdings haben wir die Möglichkeit, die Aufbewahrungsdauer von Nutzdaten selbst zu wählen. Dafür stehen uns fünf Varianten zur Verfügung:

- Löschung nach 14 Monaten
- Löschung nach 26 Monaten
- Löschung nach 38 Monaten
- Löschung nach 50 Monaten
- Keine automatische Löschung

Zusätzlich gibt es auch die Option, dass Daten erst dann gelöscht werden, wenn Sie innerhalb des von uns gewählten Zeitraums nicht mehr unsere Website besuchen. In diesem Fall wird die Aufbewahrungsdauer jedes Mal zurückgesetzt, wenn Sie unsere Website innerhalb des festgelegten Zeitraums wieder besuchen.

Wenn der festgelegte Zeitraum abgelaufen ist, werden einmal im Monat die Daten gelöscht. Diese Aufbewahrungsdauer gilt für Ihre Daten, die mit Cookies, Usererkennung und Werbe-IDs (z.B. Cookies der DoubleClick-Domain) verknüpft sind. Berichtergebnisse basieren auf aggregierten Daten und werden unabhängig von Nutzerdaten gespeichert. Aggregierte Daten sind eine Zusammenschmelzung von Einzeldaten zu einer größeren Einheit.

## Wie kann ich meine Daten löschen bzw. die Datenspeicherung verhindern?

Nach dem Datenschutzrecht der Europäischen Union haben Sie das Recht, Auskunft über Ihre Daten zu erhalten, sie zu aktualisieren, zu löschen oder einzuschränken. Mithilfe des Browser-Add-ons zur Deaktivierung von Google Analytics-JavaScript (ga.js, analytics.js, dc.js) verhindern Sie, dass Google Analytics Ihre Daten verwendet. Das Browser-Add-on können Sie

unter <https://tools.google.com/dlpage/gaoptout?hl=de> runterladen und installieren. Beachten Sie bitte, dass durch dieses Add-on nur die Datenerhebung durch Google Analytics deaktiviert wird.

## **Rechtsgrundlage**

Der Einsatz von Google Analytics setzt Ihre Einwilligung voraus, welche wir mit unserem Cookie Popup eingeholt haben. Diese Einwilligung ist laut Art. 6 Abs. 1 lit. a DSGVO (Einwilligung) die Rechtsgrundlage für die Verarbeitung personenbezogener Daten, wie sie bei der Erfassung durch Web-Analytics Tools vorkommen kann.

Google verarbeitet Daten u.a. auch in den USA. Wir weisen darauf hin, dass nach Meinung des Europäischen Gerichtshofs derzeit kein angemessenes Schutzniveau für den Datentransfer in die USA besteht. Dies kann mit verschiedenen Risiken für die Rechtmäßigkeit und Sicherheit der Datenverarbeitung einhergehen.

Als Grundlage der Datenverarbeitung bei Empfängern mit Sitz in Drittstaaten (außerhalb der Europäischen Union, Island, Liechtenstein, Norwegen, also insbesondere in den USA) oder einer Datenweitergabe dorthin verwendet Google von der EU-Kommission genehmigte

Standardvertragsklauseln (= Art. 46. Abs. 2 und 3 DSGVO). Diese Klauseln verpflichten Google, das EU-Datenschutzniveau bei der Verarbeitung relevanter Daten auch außerhalb der EU einzuhalten. Diese Klauseln basieren auf einem Durchführungsbeschluss der EU-Kommission. Sie finden den Beschluss sowie die Klauseln u.a. hier: [https://ec.europa.eu/germany/news/20210604-datentransfers](https://ec.europa.eu/germany/news/20210604-datentransfers-eu_de)[eu\\_de.](https://ec.europa.eu/germany/news/20210604-datentransfers-eu_de)

Wir hoffen, wir konnten Ihnen die wichtigsten Informationen rund um die Datenverarbeitung von Google Analytics näherbringen. Wenn Sie mehr über den Tracking-Dienst erfahren wollen, empfehlen wir diese beiden

Links: <http://www.google.com/analytics/terms/de.html> und [https://support.google.com/analytics/answer](https://support.google.com/analytics/answer/6004245?hl=de) [/6004245?hl=de.](https://support.google.com/analytics/answer/6004245?hl=de)

Google Ads (Google AdWords) Conversion-Tracking Datenschutzerklärung

Google Ads (Google AdWords) Conversion-Tracking Datenschutzerklärung Zusammenfassung **Betroffene: Besucher der Website** 

□ Zweck: wirtschaftlicher Erfolg und die Optimierung unserer Serviceleistung.

 Verarbeitete Daten: Zugriffsstatistiken, die Daten wie Standorte der Zugriffe, Gerätedaten, Zugriffsdauer und Zeitpunkt, Navigationsverhalten, Klickverhalten und IP-Adressen enthalten. Auch personenbezogene Daten wie Name oder E-Mail-Adresse können verarbeitet werden. Speicherdauer: Conversion-Cookies laufen in der Regel nach 30 Tagen ab und übermitteln keine personenbezogenen Daten

⚖ Rechtsgrundlagen: Art. 6 Abs. 1 lit. a DSGVO (Einwilligung)

Was ist Google Ads Conversion-Tracking?

Wir verwenden als Online-Marketing-Maßnahme Google Ads (früher Google AdWords), um mehr Menschen auf die Arbeiterkammer aufmerksam machen. Im Rahmen unserer Werbe-Maßnahmen durch Google Ads verwenden wir auf unserer Website das Conversion-Tracking der Firma Google Inc. In Europa ist allerdings für alle Google-Dienste das Unternehmen Google Ireland Limited (Gordon House, Barrow Street Dublin 4, Irland) verantwortlich. Mithilfe dieses kostenlosen Tracking-Tools können wir unsere Informationen an Ihre Interessen und Bedürfnisse besser anpassen. Im Folgenden Artikel wollen wir genauer darauf eingehen, warum wir Conversion-Tracking benutzen, welche Daten dabei gespeichert werden und wie Sie diese Datenspeicherung verhindern.

Doch was ist eine Conversion eigentlich? Eine Conversion entsteht, wenn Sie von einem rein interessierten Webseitenbesucher zu einem handelnden Besucher werden. Dies passiert immer dann, wenn Sie auf unsere Anzeige klicken und im Anschluss eine andere Aktion ausführen, wie zum Beispiel unsere Webseite besuchen. Mit dem Conversion-Tracking-Tool von Google erfassen wir, was nach einem Klick eines Users auf unsere Google Ads-Anzeige geschieht. Zum Beispiel können wir so sehen, ob Sie mit uns in Kontakt treten oder ob sich User für unseren Newsletter angemeldet haben.

Warum verwenden wir Google Ads Conversion-Tracking auf unserer Website?

Wir setzen Google Ads ein, um auch auf anderen Webseiten auf unser Angebot aufmerksam zu machen. Ziel ist es, dass unsere Anzeigen wirklich auch nur jene Menschen erreichen, die sich für unsere Inhalte interessieren. Mit dem Conversion-Tracking Tool sehen wir welche Keywords, Anzeigen, Anzeigengruppen und Kampagnen zu den gewünschten Aktionen führen. Wir sehen wie viele Personen mit unseren Anzeigen auf einem Gerät interagieren und dann eine Conversion durchführen. Wir können mithilfe der gewonnenen Daten unsere Webseite für Sie interessanter gestalten und unser Angebot noch individueller an Ihre Bedürfnisse anpassen.

Welche Daten werden bei Google Ads Conversion-Tracking gespeichert?

Wir haben ein Conversion-Tracking-Tag oder Code-Snippet auf unserer Webseite eingebunden, um gewisse User-Aktionen besser analysieren zu können. Wenn Sie nun eine unserer Google Ads-Anzeigen anklicken, wird auf Ihrem Computer (meist im Browser) oder Mobilgerät das Cookie "Conversion" von einer Google-Domain gespeichert. Cookies sind kleine Textdateien, die Informationen auf Ihrem Computer speichern.

Hier die Daten der wichtigsten Cookies für das Conversion-Tracking von Google: Name: Conversion Wert: EhMI\_aySuovv4gIVled3Ch0llweVGAEgt-mr6aXd7dYlSAGQ111825373-3 Verwendungszweck: Dieses Cookie speichert jede Conversion, die Sie auf unserer Seite machen, nachdem Sie über eine Google Ad zu uns gekommen sind. Ablaufdatum: nach 3 Monaten

Name: gac

Wert: 1.1558695989.EAIaIQobChMIiOmEgYO04gIVj5AYCh2CBAPrEAAYASAAEgIYQfD\_BwE Verwendungszweck: Dies ist ein klassisches Google Analytics-Cookie und dient dem Erfassen verschiedener Handlungen auf unserer Webseite.

Ablaufdatum: nach 3 Monaten

Anmerkung: Das Cookie \_gac scheint nur in Verbindung mit Google Analytics auf. Die oben angeführte Aufzählung hat keinen Anspruch auf Vollständigkeit, da Google für analytische Auswertung immer wieder auch andere Cookies verwendet.

Sobald Sie eine Aktion auf unserer Webseite abschließen, erkennt Google das Cookie und speichert Ihre Handlung als sogenannte Conversion. Solange Sie auf unserer Webseite surfen und das Cookie noch nicht abgelaufen ist, erkennen wir und Google, dass Sie über unsere Google-Ads-Anzeige zu uns gefunden haben. Das Cookie wird ausgelesen und mit den Conversion-Daten zurück an Google Ads gesendet. Es ist auch möglich, dass noch andere Cookies zur Messung von Conversions verwendet werden. Das Conversion-Tracking von Google Ads kann mithilfe von Google Analytics noch verfeinert und verbessert werden. Bei Anzeigen, die Google an verschiedenen Orten im Web anzeigt, werden unter unserer Domain möglicherweise Cookies mit dem Namen "\_\_gads" oder "\_gac" gesetzt. Seit September 2017 werden diverse Kampagneninformationen von analytics.js mit dem \_gac-Cookie gespeichert. Das Cookie speichert diese Daten, sobald Sie eine unserer Seiten aufrufen, für die die automatische Tag-Kennzeichnung von Google Ads eingerichtet wurde. Im Gegensatz zu Cookies, die für Google-Domains gesetzt werden, kann Google diese Conversion-Cookies nur lesen, wenn Sie sich auf unserer Webseite befinden. Wir erheben und erhalten keine personenbezogenen Daten. Wir bekommen von Google einen Bericht mit statistischen Auswertungen. So erfahren wir beispielsweise die Gesamtanzahl der User, die unsere Anzeige angeklickt haben und wir sehen, welche Werbemaßnahmen gut ankamen.

#### Wie lange und wo werden die Daten gespeichert?

An dieser Stelle wollen wir darauf hinweisen, dass wir keinen Einfluss darauf haben, wie Google die erhobenen Daten weiterverwendet. Laut Google werden die Daten verschlüsselt und auf sicheren Servern gespeichert. In den meisten Fällen laufen Conversion-Cookies nach 30 Tagen ab und übermitteln keine personenbezogenen Daten. Die Cookies mit dem Namen "Conversion" und "\_gac" (das in Verbindung mit Google Analytics zum Einsatz kommt) haben ein Ablaufdatum von 3 Monaten.

Durch das Herunterladen und Installieren dieses Browser-Plug-ins auf <https://support.google.com/ads/answer/7395996> werden alle "Werbecookies" deaktiviert. Bedenken Sie, dass Sie durch das Deaktivieren dieser Cookies nicht die Werbeanzeigen verhindern, sondern nur die personalisierte Werbung.

#### Rechtsgrundlage

Wenn Sie eingewilligt haben, dass das Google Ads Conversion Tracking eingesetzt werden darf, ist die Rechtsgrundlage der entsprechenden Datenverarbeitung diese Einwilligung. Diese Einwilligung stellt laut Art. 6 Abs. 1 lit. a DSGVO (Einwilligung) die Rechtsgrundlage für die Verarbeitung personenbezogener Daten, wie sie bei der Erfassung durch das Google Ads Conversion Tracking vorkommen kann, dar.

Google verarbeitet Daten u.a. auch in den USA. Wir weisen darauf hin, dass nach Meinung des Europäischen Gerichtshofs derzeit kein angemessenes Schutzniveau für den Datentransfer in die USA besteht. Dies kann mit verschiedenen Risiken für die Rechtmäßigkeit und Sicherheit der Datenverarbeitung einhergehen.

Als Grundlage der Datenverarbeitung bei Empfängern mit Sitz in Drittstaaten (außerhalb der Europäischen Union, Island, Liechtenstein, Norwegen, also insbesondere in den USA) oder einer Datenweitergabe dorthin verwendet Google von der EU-Kommission genehmigte Standardvertragsklauseln (= Art. 46. Abs. 2 und 3 DSGVO). Diese Klauseln verpflichten Google, das EU-Datenschutzniveau bei der Verarbeitung relevanter Daten auch außerhalb der EU einzuhalten. Diese Klauseln basieren auf einem Durchführungsbeschluss der EU-Kommission. Sie finden den Beschluss sowie die Klauseln u.a. hier: [https://ec.europa.eu/germany/news/20210604-datentransfers](https://ec.europa.eu/germany/news/20210604-datentransfers-eu_de)[eu\\_de.](https://ec.europa.eu/germany/news/20210604-datentransfers-eu_de)

Wenn Sie Näheres über den Datenschutz bei Google erfahren möchten, empfehlen wir die allgemeine Datenschutzerklärung von Google: [https://policies.google.com/privacy?hl=de.](https://policies.google.com/privacy?hl=de)

#### Facebook

Facebook Datenschutzerklärung Zusammenfassung

**Betroffene: Besucher der Website** 

□ Zweck: Optimierung unserer Serviceleistung

Verarbeitete Daten: Daten wie etwa Kundendaten, Daten zum Nutzerverhalten,

Informationen zu Ihrem Gerät und Ihre IP-Adresse.

Mehr Details dazu finden Sie weiter unten in der Datenschutzerklärung.

Speicherdauer: bis die Daten für Facebooks Zwecke nicht mehr nützlich sind

⚖ Rechtsgrundlagen: Art. 6 Abs. 1 lit. a DSGVO (Einwilligung)

#### Was sind Facebook-Tools?

Wir verwenden auf unserer Website ausgewählte Tools von Facebook. Facebook ist ein Social Media Network des Unternehmens Facebook Ireland Ltd., 4 Grand Canal Square, Grand Canal Harbour, Dublin 2 Ireland. Mithilfe dieser Tools können wir Ihnen und Menschen, die sich für unsere Produkte und Dienstleistungen interessieren, das bestmögliche Angebot bieten.

Wenn über unsere eingebetteten Facebook-Elemente oder über unsere Facebook-Seite (Fanpage) Daten von Ihnen erhoben und weitergeleitet werden, sind sowohl wir als auch Facebook Irland Ltd. dafür verantwortlich. Für die weitere Verarbeitung dieser Daten trägt Facebook allein die Verantwortung. Unsere gemeinsamen Verpflichtungen wurden auch in einer öffentlich zugänglichen Vereinbarung unter [https://www.facebook.com/legal/controller\\_addendum](https://www.facebook.com/legal/controller_addendum) verankert. Darin ist etwa festgehalten, dass wir Sie klar über den Einsatz der Facebook-Tools auf unserer Seite informieren müssen. Weiters sind wir auch dafür verantwortlich, dass die Tools datenschutzrechtlich sicher in unsere Website eingebunden sind. Facebook ist hingegen beispielsweise für die Datensicherheit der Facebook-Produkte verantwortlich. Bei etwaigen Fragen zur Datenerhebung und Datenverarbeitung durch Facebook können Sie sich direkt an das Unternehmen wenden. Wenn Sie die Frage an uns richten, sind wir dazu verpflichtet diese an Facebook weiterzuleiten.

Im Folgenden geben wir einen Überblick über die verschiedenen Facebook Tools, welche Daten an Facebook gesendet werden und wie Sie diese Daten löschen können.

Neben vielen anderen Produkten bietet Facebook auch die sogenannten "Facebook Business Tools" an. Das ist die offizielle Bezeichnung von Facebook. Da der Begriff aber kaum bekannt ist, haben wir uns dafür entschieden, sie lediglich Facebook-Tools zu nennen. Darunter finden sich unter anderem:

- Facebook-Pixel
- soziale Plug-ins (wie z.B der "Gefällt mir"- oder "Teilen"-Button)
- Facebook Login
- **Account Kit**
- APIs (Programmierschnittstelle)
- SDKs (Sammlung von Programmierwerkzeugen)
- Plattform-Integrationen
- Plugins
- Codes
- **Spezifikationen**
- Dokumentationen
- Technologien und Dienstleistungen

Durch diese Tools erweitert Facebook Dienstleistungen und hat die Möglichkeit, Informationen über User-Aktivitäten außerhalb von Facebook zu erhalten.

#### Warum verwenden wir Facebook-Tools auf unserer Website?

Wir wollen unsere Inhalte vor allem jenen zeigen, die sich auch wirklich dafür interessieren. Mithilfe von Werbeanzeigen (Facebook-Ads) können wir genau diese Menschen erreichen. Damit den Usern die passenden Inhalte gezeigt werden können, benötigt Facebook allerdings Informationen über die Wünsche und Bedürfnisse der Menschen. So werden dem Unternehmen Informationen über das Userverhalten (und Kontaktdaten) auf unserer Webseite zur Verfügung gestellt. Dadurch sammelt Facebook bessere User-Daten und kann interessierten Menschen die passenden Inhalte über unsere Aktivitäten anzeigen. Die Tools ermöglichen somit maßgeschneiderte Kampagnen auf Facebook. Daten über Ihr Verhalten auf unserer Webseite nennt Facebook "Event-Daten". Diese werden auch für Messungs- und Analysedienste verwendet. Facebook kann so in unserem Auftrag "Kampagnenberichte" über die Wirkung unserer Kampagnen erstellen. Weiters bekommen wir durch Analysen einen besseren Einblick, wie Sie unsere Dienstleistungen, Webseite oder Inhalte verwenden. Dadurch optimieren wir mit einigen dieser Tools Ihre Nutzererfahrung auf unserer Webseite. Beispielsweise können Sie mit den sozialen Plug-ins Inhalte auf unserer Seite direkt auf Facebook teilen.

#### Welche Daten werden von Facebook-Tools gespeichert?

Durch die Nutzung einzelner Facebook-Tools können personenbezogene Daten (Kundendaten) an Facebook gesendet werden. Abhängig von den benutzten Tools können Kundendaten wie Name, Adresse, Telefonnummer und IP-Adresse versandt werden.

Facebook verwendet diese Informationen, um die Daten mit den Daten, die es selbst von Ihnen hat (sofern Sie Facebook-Mitglied sind) abzugleichen. Bevor Kundendaten an Facebook übermittelt werden, erfolgt ein sogenanntes "Hashing". Das bedeutet, dass ein beliebig großer Datensatz in eine Zeichenkette transformiert wird. Dies dient auch der Verschlüsselung von Daten.

Neben den Kontaktdaten werden auch "Event-Daten" übermittelt. Unter "Event-Daten" sind jene Informationen gemeint, die wir über Sie auf unserer Webseite erhalten. Zum Beispiel, welche Unterseiten Sie besuchen oder welche Produkte Sie bei uns kaufen. Facebook teilt die erhaltenen Informationen nicht mit Drittanbietern (wie beispielsweise Werbetreibende), außer das Unternehmen hat eine explizite Genehmigung oder ist rechtlich dazu verpflichtet. "Event-Daten" können auch mit Kontaktdaten verbunden werden. Dadurch kann Facebook bessere personalisierte Werbung anbieten. Nach dem bereits erwähnten Abgleichungsprozess löscht Facebook die Kontaktdaten wieder. Um Werbeanzeigen optimiert ausliefern zu können, verwendet Facebook die Event-Daten nur, wenn diese mit anderen Daten (die auf andere Weise von Facebook erfasst wurden) zusammengefasst wurden. Diese Event-Daten nützt Facebook auch für Sicherheits-, Schutz-, Entwicklungs- und Forschungszwecke. Viele dieser Daten werden über Cookies zu Facebook übertragen. Cookies sind kleine Text-Dateien, die zum Speichern von Daten bzw. Informationen in Browsern verwendet werden. Je nach verwendeten Tools und abhängig davon, ob Sie Facebook-Mitglied sind, werden unterschiedlich viele Cookies in Ihrem Browser angelegt. In den Beschreibungen der einzelnen Facebook Tools gehen wir näher auf einzelne Facebook-Cookies ein. Allgemeine Informationen über die Verwendung von Facebook-Cookies erfahren Sie auch auf [https://www.facebook.com/policies/cookies.](https://www.facebook.com/policies/cookies?tid=111825373)

Wie lange und wo werden die Daten gespeichert?

Grundsätzlich speichert Facebook Daten bis sie nicht mehr für die eigenen Dienste und Facebook-Produkte benötigt werden. Facebook hat auf der ganzen Welt Server verteilt, wo seine Daten gespeichert werden. Kundendaten werden allerdings, nachdem sie mit den eigenen Userdaten abgeglichen wurden, innerhalb von 48 Stunden gelöscht.

Wie kann ich meine Daten löschen bzw. die Datenspeicherung verhindern?

Entsprechend der Datenschutz Grundverordnung haben Sie das Recht auf Auskunft, Berichtigung, Übertragbarkeit und Löschung Ihrer Daten.

Eine komplette Löschung der Daten erfolgt nur, wenn Sie Ihr Facebook-Konto vollständig löschen. Und so funktioniert das Löschen Ihres Facebook-Kontos:

1) Klicken Sie rechts bei Facebook auf Einstellungen.

2) Anschließend klicken Sie in der linken Spalte auf "Deine Facebook-Informationen".

3) Nun klicken Sie "Deaktivierung und Löschung".

4) Wählen Sie jetzt "Konto löschen" und klicken Sie dann auf "Weiter und Konto löschen"

5) Geben Sie nun Ihr Passwort ein, klicken Sie auf "Weiter" und dann auf "Konto löschen"

Die Speicherung der Daten, die Facebook über unsere Seite erhält, erfolgt unter anderem über Cookies (z.B. bei sozialen Plugins).

### Rechtsgrundlage

Wenn Sie eingewilligt haben, dass Daten von Ihnen durch eingebundene Facebook-Tools verarbeitet und gespeichert werden können, gilt diese Einwilligung als Rechtsgrundlage der Datenverarbeitung (Art. 6 Abs. 1 lit. a DSGVO). Die meisten Social-Media-Plattformen setzen auch Cookies in Ihrem Browser, um Daten zu speichern. Darum empfehlen wir Ihnen, unseren Datenschutztext über Cookies genau durchzulesen und die Datenschutzerklärung oder die Cookie-Richtlinien von Facebook anzusehen.

Facebook verarbeitet Daten u.a. auch in den USA. Wir weisen darauf hin, dass nach Meinung des Europäischen Gerichtshofs derzeit kein angemessenes Schutzniveau für den Datentransfer in die USA besteht. Dies kann mit verschiedenen Risiken für die Rechtmäßigkeit und Sicherheit der Datenverarbeitung einhergehen.

Als Grundlage der Datenverarbeitung bei Empfängern mit Sitz in Drittstaaten (außerhalb der Europäischen Union, Island, Liechtenstein, Norwegen, also insbesondere in den USA) oder einer Datenweitergabe dorthin verwendet Facebook von der EU-Kommission genehmigte Standardvertragsklauseln (= Art. 46. Abs. 2 und 3 DSGVO). Diese Klauseln verpflichten Facebook, das EU-Datenschutzniveau bei der Verarbeitung relevanter Daten auch außerhalb der EU einzuhalten. Diese Klauseln basieren auf einem Durchführungsbeschluss der EU-Kommission. Sie finden den Beschluss sowie die Klauseln u.a. hier: [https://ec.europa.eu/germany/news/20210604](https://ec.europa.eu/germany/news/20210604-datentransfers-eu_de) [datentransfers-eu\\_de.](https://ec.europa.eu/germany/news/20210604-datentransfers-eu_de)

Wir hoffen, wir haben Ihnen die wichtigsten Informationen über die Nutzung und Datenverarbeitung durch die Facebook-Tools nähergebracht. Wenn Sie mehr darüber erfahren wollen, wie Facebook Ihre Daten verwendet, empfehlen wir Ihnen die Datenrichtlinien auf [https://www.facebook.com/about/privacy/update.](https://www.facebook.com/about/privacy/update)

## Facebook Soziale Plug-ins Datenschutzerklärung

Auf unserer Webseite sind sogenannte soziale Plug-ins des Unternehmens Facebook Inc. eingebaut. Sie erkennen diese Buttons am klassischen Facebook-Logo, wie dem "Gefällt mir"-Button (die Hand mit erhobenem Daumen) oder an einer eindeutigen "Facebook Plug-in"-Kennzeichnung. Ein soziales Plug-in ist ein kleiner Teil von Facebook, der in unsere Seite integriert ist. Jedes Plug-in hat eine eigene Funktion. Die am meisten verwendeten Funktionen sind die bekannten "Gefällt mir"- und "Teilen"-Buttons.

Folgende soziale Plug-ins werden von Facebook angeboten:

- "Speichern"-Button
- "Gefällt mir"-Button, Teilen, Senden und Zitat
- Seiten-Plug-in
- Kommentare
- Messenger-Plug-in
- Eingebettete Beiträge und Videoplayer
- Gruppen-Plug-in

Auf<https://developers.facebook.com/docs/plugins> erhalten Sie nähere Informationen, wie die einzelnen Plug-ins verwendet werden. Wir nützen die sozialen Plug-ins einerseits, um Ihnen ein besseres Usererlebnis auf unserer Seite zu bieten, andererseits weil Facebook dadurch unsere Anzeigen optimieren kann.

Sofern Sie ein Facebook-Konto haben oder [facebook.com](https://www.facebook.com/) schon mal besucht haben, hat Facebook bereits mindestens ein Cookie in Ihrem Browser gesetzt. In diesem Fall sendet Ihr Browser über dieses Cookie Informationen an Facebook, sobald Sie unsere Seite besuchen bzw. mit sozialen Plugins (z.B. dem "Gefällt mir"-Button) interagieren.

Die erhaltenen Informationen werden innerhalb von 90 Tagen wieder gelöscht bzw. anonymisiert. Laut Facebook gehören zu diesen Daten Ihre IP-Adresse, welche Webseite Sie besucht haben, das Datum, die Uhrzeit und weitere Informationen, die Ihren Browser betreffen.

Um zu verhindern, dass Facebook während Ihres Besuches auf unserer Webseite viele Daten sammelt und mit den Facebook-Daten verbindet, müssen Sie sich während des Webseitenbesuchs von Facebook abmelden (ausloggen).

Falls Sie bei Facebook nicht angemeldet sind oder kein Facebook-Konto besitzen, sendet Ihr Browser weniger Informationen an Facebook, weil Sie weniger Facebook-Cookies haben. Dennoch können Daten wie beispielsweise Ihre IP-Adresse oder welche Webseite Sie besuchen an Facebook übertragen werden. Wir möchten noch ausdrücklich darauf hinweisen, dass wir über die genauen Inhalte der Daten nicht exakt Bescheid wissen. Wir versuchen aber Sie nach unserem aktuellen Kenntnisstand so gut als möglich über die Datenverarbeitung aufzuklären. Wie Facebook die Daten nutzt, können Sie auch in den Datenrichtline des Unternehmens unter <https://www.facebook.com/about/privacy/update> nachlesen.

Folgende Cookies werden in Ihrem Browser mindestens gesetzt, wenn Sie eine Webseite mit sozialen Plug-ins von Facebook besuchen:

Name: dpr

Wert: keine Angabe

Verwendungszweck: Dieses Cookie wird verwendet, damit die sozialen Plug-ins auf unserer Webseite funktionieren.

Ablaufdatum: nach Sitzungsende

Name: fr

Wert: 0jieyh4111825373c2GnlufEJ9..Bde09j…1.0.Bde09j

Verwendungszweck: Auch das Cookie ist nötig, dass die Plug-ins einwandfrei funktionieren.

Ablaufdatum:: nach 3 Monaten

Anmerkung: Diese Cookies wurden nach einem Test gesetzt, auch wenn Sie nicht Facebook-Mitglied sind.

Sofern Sie bei Facebook angemeldet sind, können Sie Ihre Einstellungen für Werbeanzeigen unter [https://www.facebook.com/ads/preferences/?entry\\_product=ad\\_settings\\_screen](https://www.facebook.com/ads/preferences/?entry_product=ad_settings_screen) selbst verändern. Falls Sie kein Facebook-User sind, können Sie auf

[http://www.youronlinechoices.com/de/praferenzmanagement/g](http://www.youronlinechoices.com/de/praferenzmanagement/?tid=111825373)rundsätzlich Ihre nutzungsbasierte

Online-Werbung verwalten. Dort haben Sie die Möglichkeit, Anbieter zu deaktivieren bzw. zu aktivieren.

Wenn Sie mehr über den Datenschutz von Facebook erfahren wollen, empfehlen wir Ihnen die eigenen Datenrichtlinien des Unternehmens auf [https://www.facebook.com/policy.php.](https://www.facebook.com/policy.php?tip=111825373)

#### Facebook-Pixel

Art und Zweck der Verarbeitung: In einigen Bereichen der Webauftritte von von Bundesarbeitskammer und Länderkammern ist die Remarketing-Funktion "Facebook-Pixel" im Einsatz. Zweck der Verarbeitung ist, von uns geschaltete Facebook-Ads möglichst nur solchen Facebook-Nutzern zu präsentieren, die auch ein Interesse an unserem Internetangebot gezeigt haben. Darüber hinaus können wir mit Hilfe von Facebook Pixel die Wirksamkeit der geschalteten Werbung durch Klickraten nachvollziehen.

Facebook-Pixel sind kleine, unsichtbare Bilddateien, die in Webseiten eingebettet werden und beim Seitenaufruf eine direkte Verbindung zu den Facebook-Servern herstellen. Dabei werden personenbezogene Daten an die Facebook-Server übermittelt. Das sind Informationen zu IP-Adresse, Browsertyp, Betriebssystem, Informationen zu zuvor aufgerufenen Webseiten, Standort, Internetserviceprovider und Geräteinformationen, sowie weitere Informationen zur Interaktion mit Facebook.

Sofern Sie bei Facebook registriert sind, ordnet Facebook diese Information Ihrem persönlichen Facebook-Benutzerkonto zu. Dadurch kann Facebook seinen Werbekunden das Schalten von interessensbezogenen Werbeanzeigen auf Seiten von Facebook sowie außerhalb von Facebook ermöglichen. Aber auch wenn Sie nicht bei Facebook registriert sind und die Funktion Facebook Pixel nicht deaktiviert haben, kann Facebook diese Informationen nutzen, um Ihnen auf anderen Websites interessensbezogene Werbung anzuzeigen. Facebook wird Daten gegebenenfalls an Dritte – wie zB Behörden - übermitteln, sofern dies gesetzlich vorgeschrieben ist.

#### Rechtsgrundlage für die Verarbeitung:

Artikel 6 Abs 1 lit a in Verbindung mit Art 22 Abs 1 und 2 lit c DS-GVO: die ausdrückliche Einwilligung erfolgt über die Cookie Auswahl im Reiter "Marketing-Cookies". Sie können die Einwilligung jederzeit über die Cookie Präferenzen widerrufen, ohne dass die Rechtmäßigkeit der bis zum Widerruf erfolgten Verarbeitung berührt wird. Im Cookie-Banner sehen Sie auch, welches Bundesland den Facebook-Pixel konkret im Einsatz hat.

#### Datenübermittlung an Dritte:

"Facebook-Pixel" ist ein Produkt von Facebook Inc. Der Verantwortliche und Facebook Ireland Limited (4 Grand Canal Square, Grand Canal Harbour, Dublin 2, Irland) sind gemeinsame Verantwortliche nach Art 26 DS-GVO. Hierfür wurde eine Vereinbarung mit Facebook getroffen, in der festgelegt wurde, wie die datenschutzrechtlichen Pflichten zwischen den Verantwortlichen aufgeteilt werden. Einzelheiten über die abgeschlossene Vereinbarung finden Sie hier:

www.facebook.com/legal/terms/information\_about\_page\_insights\_data. Etwaige Übermittlungen durch Facebook in die USA stützen sich auf Standarddatenschutzklauseln nach Art 46 Abs 2 lit c DS-GVO.

Dauer der Speicherung:

Ihre Daten werden über Facebook Pixel solange von Facebook erhoben, bis Sie über die Cookie Präferenzen Ihre Einwilligung widerrufen. Über die Dauer der Datenspeicherung durch Facebook liegen uns keine gesicherten Informationen vor.